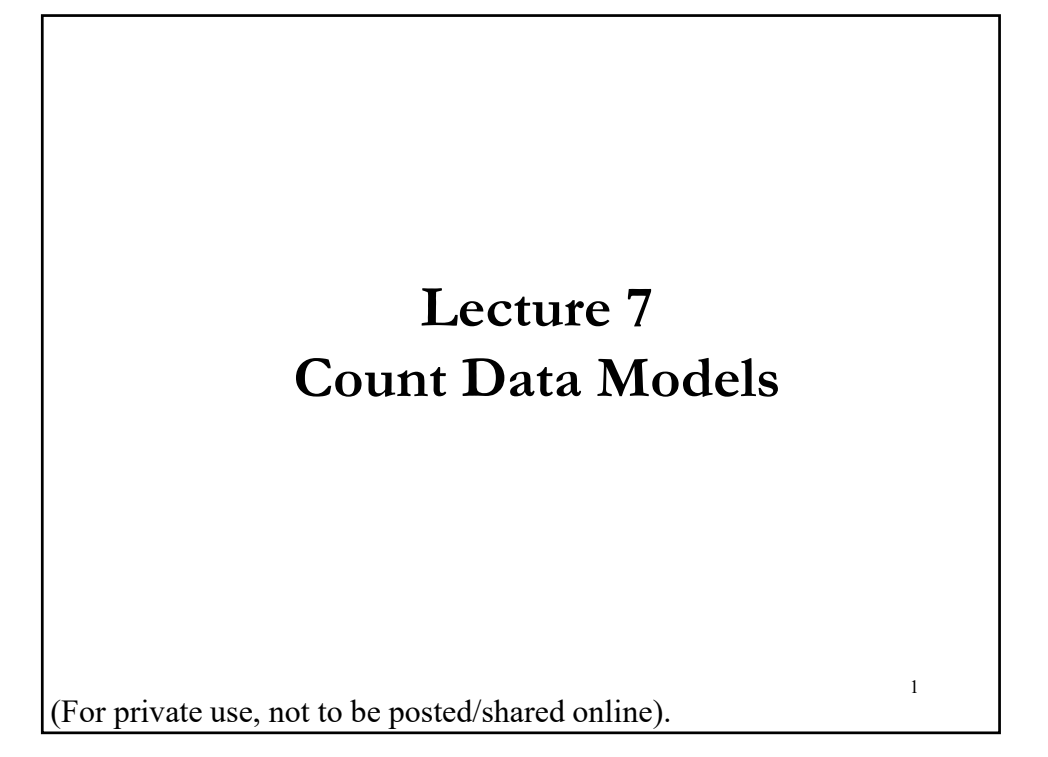

# **Count Data Models**

• Counts are non-negative integers. They represent the number of occurrences of an event within a fixed period.

#### **Examples**:

- Number of "jumps" (higher than 2\*σ) in stock returns per day.
- Number of trades in a time interval.
- Number of a given disaster –i.e., default- per month.
- Number of crimes on campus per semester.

Note: We have **rare events**, in general, far from normal distributed.

- The Poisson distribution is often used for these type of data.
- $\bullet$  Goal: Model count data as a function of covariates,  $X$ .

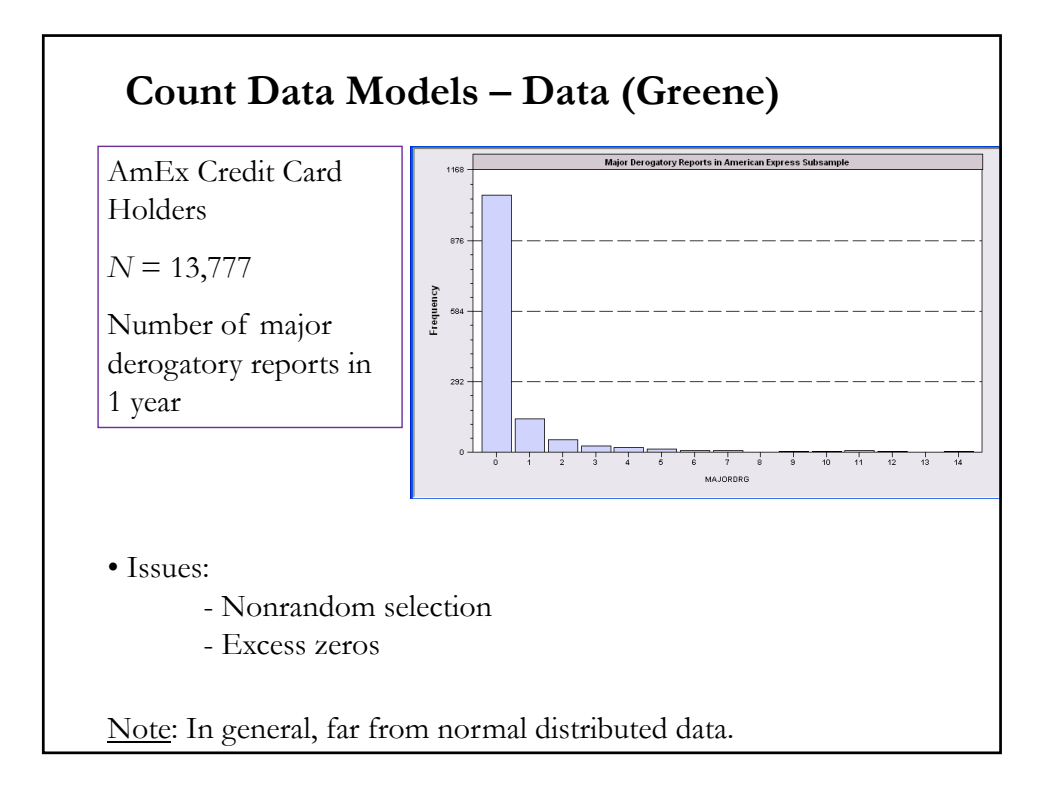

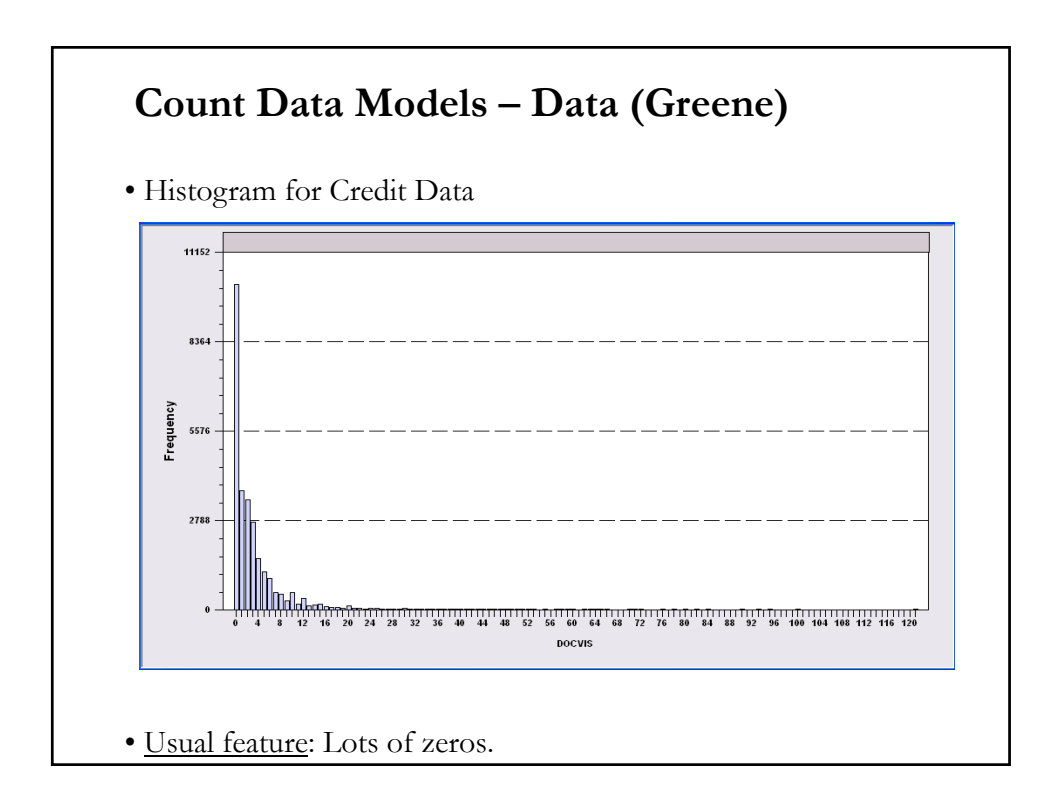

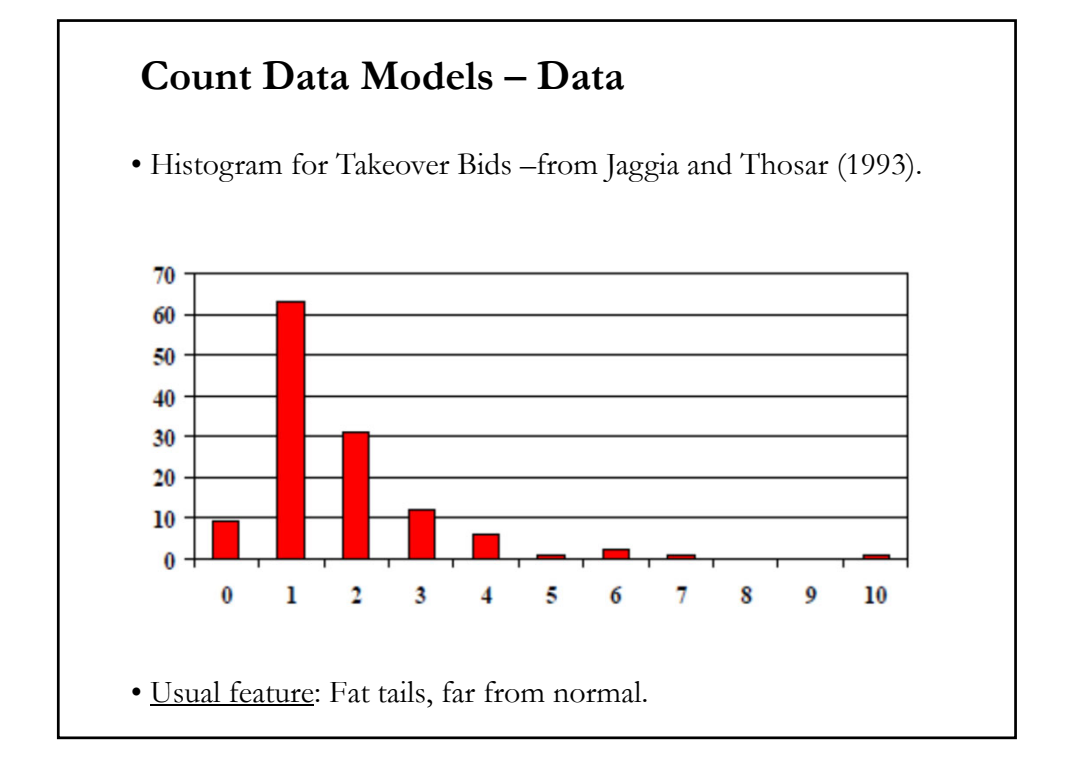

# **Review: The Poisson Distribution**

- Suppose events are occurring randomly and uniformly in time.
- The events occur with a known average.
- Let  $X$  be the number of events occurring (arrivals) in a fixed period of time (time-interval of given length).
- Typical example:  $X =$  number of crime cases coming before a criminal court per year (original Poisson's application in 1838.)
- Then,  $X$  will have a **Poisson distribution** with parameter  $\lambda$ .

$$
P(x) = \frac{\lambda^x \, e^{-\lambda}}{x!} \qquad x = 0, 1, 2, 3, \dots
$$

- The *intensity parameter,* λ, represents the expected number of occurrences in a fixed period of time –i.e.,  $\lambda = E[X]$ .
- It is also the variance of the count:  $\lambda = \text{Var}[X]$   $\Rightarrow \lambda > 0$ .
- Additive property holds.

# **Review: The Poisson Distribution**

**Example**: On average, a trade occurs every 15 seconds. Suppose trades are independent. We are interested in the probability of observing 10 trades in a minute ( $X = 10$ ). A Poisson distribution can be used with  $\lambda =$ 4 (4 trades per minute).

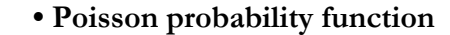

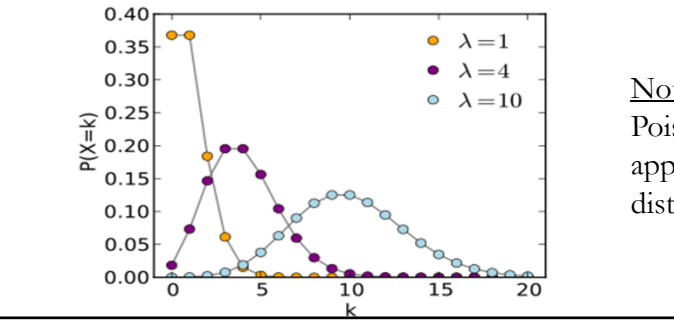

Note: As  $\lambda$  increases, the Poisson distribution approximates a normal distribution.

#### **Review: The Poisson Distribution**

• We can come up with the Poisson model by thinking of events counts as counts of rare events.

• Specifically, a Poisson RV approximates a binomial RV when the binomial parameter  $N$  (number of trials) is large and  $p$  (probability of a success) is small.

• The **Law of Rare Events**.

# **Count Data Models & Duration Models**

• From the Math Review: There is a relation between counts and durations (or waiting time between events).

• If for every  $t > 0$  the number of arrivals in the time interval [0,t] follows the Poisson distribution with mean  $\lambda * t$ , then the sequence of inter-arrival times are *i.i.d.* exponential RVs having mean  $1/\lambda$ .

• We can also model duration data as a function of covariates,  $X$ . Many times which approach to use depends on the data available.

### **Poisson Regression Model**

 $\bullet$  Goal: Model count data as a function of covariates,  $X$ . The benchmark model is the Poisson model.

Q: Why do we need special models? What is wrong with OLS? Like in probit and logit models, the dependent variable has restricted support. OLS regression can/will predict values that are negative and will also predict non-integer values. Nonsense results.

• Given the Poisson distribution, we model the mean  $-i.e., \lambda$ - as a function of covariates. This creates the Poisson regression model:

$$
P(y_i = j | x_i]) = \frac{\lambda_i^{j} e^{-\lambda_i}}{j!} \qquad j = 0, 1, 2, 3, ...
$$

 $\lambda_i = \text{E}[y_i | \mathbf{x}_i] = \text{Var}[y_i | \mathbf{x}_i] = \exp(\mathbf{x}_i' \beta) \implies \text{make sure } \lambda_i > 0.$ 

Remark: As  $\lambda_i$  increases, the variance increases  $\Rightarrow$  OLS inefficient!

# **Poisson Regression Model - Estimation**

- We usually model  $\lambda_i = \exp(x_i/\beta) > 0$ , but other formulations OK.  $\Rightarrow$   $y_i = \exp(x'_i)$ (a non-linear regression)
- We have a non-linear model, with heteroscedasticity:  $Var[y_i | x_i] = \lambda_i = exp(x'_i \beta) \implies G\text{-NLLS is possible.}$
- ML is typically done. The log likelihood is given by:  $LogL(\beta) = \sum_{i=1}^{N} \{ y_i x_i' \beta - exp(x_i' \beta) + ln(y_i!) \}$
- The f.o.c.'s are:

$$
\frac{\delta Log L(\beta)}{\delta \beta'} = \sum_{i=1}^{N} \{ y_i - exp(\mathbf{x}'_i \beta) \} \mathbf{x}_i = 0
$$

#### **Poisson Regression Model – Estimation**

• The s.o.c.'s are:

$$
\frac{\delta^2 Log L(\beta)}{\delta \beta \delta \beta'} = \sum_{i=1}^{N} \{-\exp(\mathbf{x}'_i \beta)\} \mathbf{x}_i \mathbf{x}_i'
$$

The LogL is globally concave  $\Rightarrow$  a unique maximum. Likely, fast convergence.

• The usual ML theory yields  $β<sub>MLE</sub>$  asymptotically normal with mean β and variance given by the inverse of the information matrix:

$$
\text{Var}[\beta_{MLE}|\boldsymbol{x}_i] = (\sum_{i=1}^N \{-\exp(\boldsymbol{x}_i'\boldsymbol{\beta})\} \boldsymbol{x}_i \boldsymbol{x}_i')^{-1} |
$$

Note: For consistency of the MLE, we only require that conditional mean of  $y_i$  is correctly specified; -i.e., it need not be Poisson distributed. But, the ML standard errors will be incorrect.

# **Poisson Regression Model – Partial Effects**

• As usual, to interpret the coefficients, we calculate partial effects (delta method or bootstrapping for standard errors):

$$
\frac{\delta\{\lambda_i = \text{E}[y_i \mid x_i]\}}{\delta x_{i,k}} = \lambda_i \beta_k
$$

• We estimate the partial effects at the mean of the **X** or at average.

• While the parameters do not indicate the marginal impact, their relative sizes indicate the relative strength of each variable's effect:

$$
\frac{\delta\{\lambda_i = \text{E}[y_i \mid \boldsymbol{x}_i]\}}{\frac{\delta\{\lambda_i = \text{E}[y_i \mid \boldsymbol{x}_i]\}}{\delta\{\lambda_i = \text{E}[y_i \mid \boldsymbol{x}_i]\}}} = \lambda_i \beta_k / (\lambda_i \beta_l) = \beta_k / \beta_l
$$

#### **Poisson Regression Model - Evaluation**

- LR test to compare restricted and unrestricted models
- AIC, BIC
- McFadden pseudo- $R^2 = 1 LogL(\beta)/LogL(0)$
- Predicted probabilities
- G<sup>2</sup> (Sum of model deviances):

$$
G^2 = 2\sum_{i=1}^N y_i \ln(\frac{y_i}{\overline{\lambda}})
$$

- $\Rightarrow$  equal to zero for a model with perfect fit.
- One implication of the Poisson assumption:

 $Var[y_i | x_i] = E[y_i | x_i]$  (equi-dispersion)  $\Rightarrow$  check this assumption, if it does not hold, Poisson model is inappropriate.

# **Poisson Regression Model – Example (Greene)**

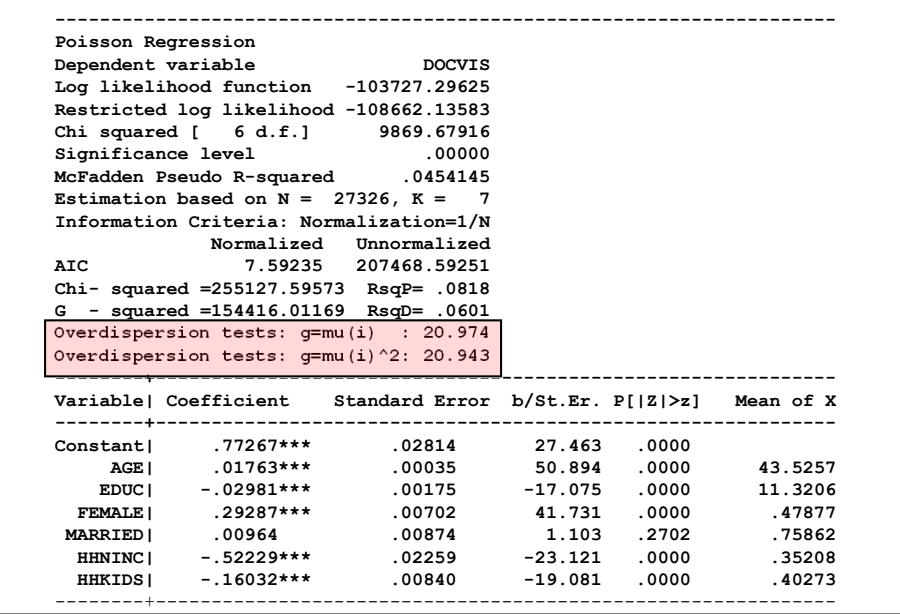

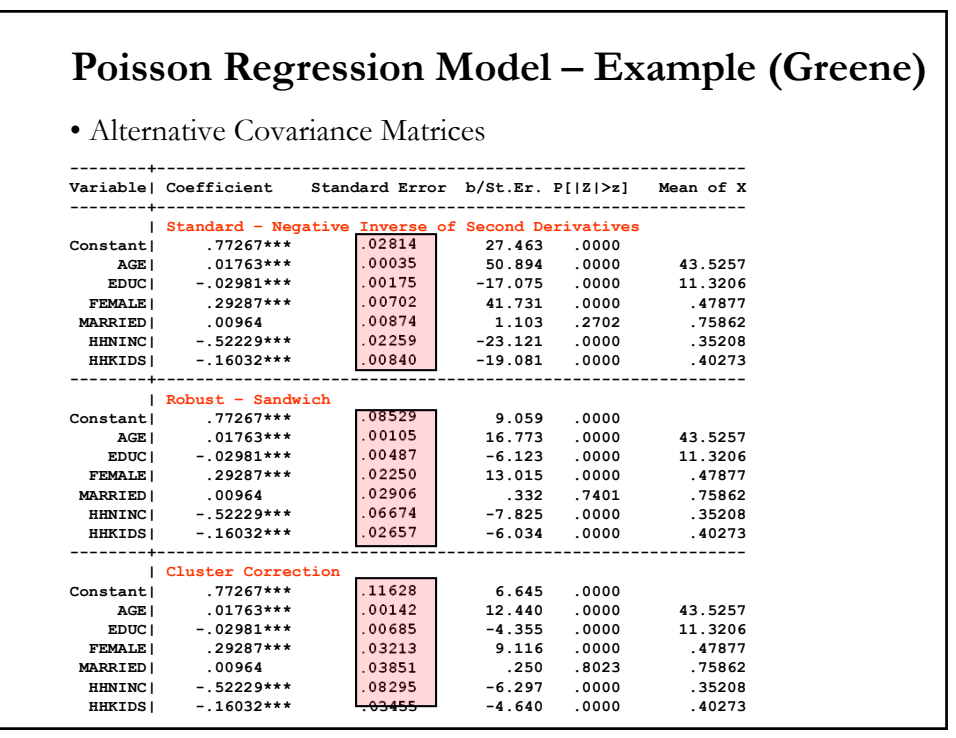

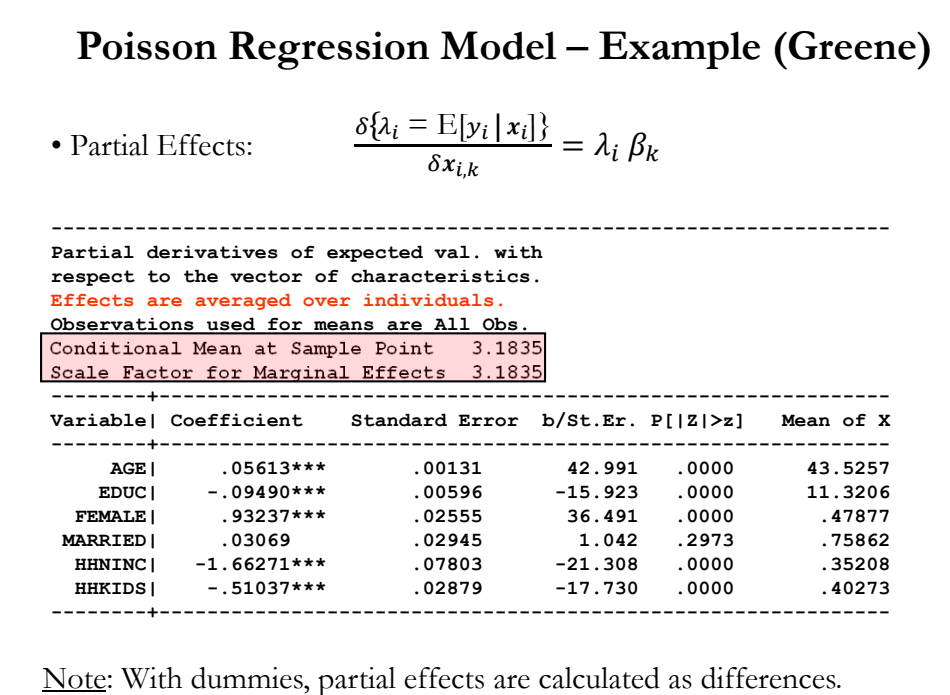

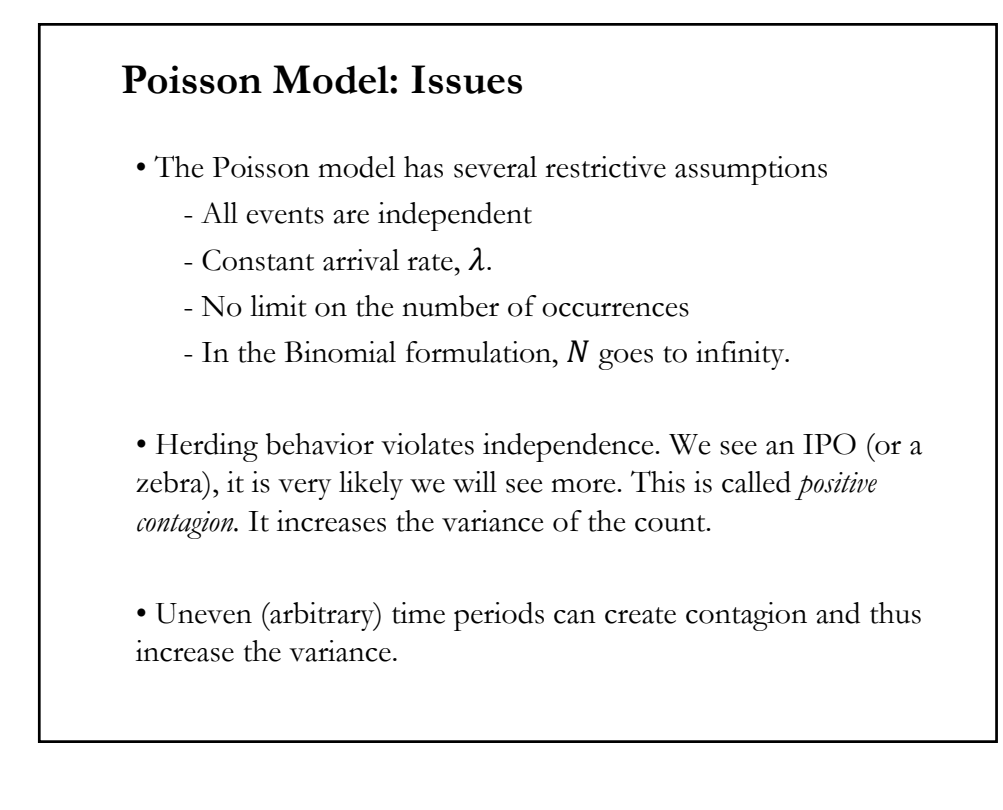

# **Poisson Model: Issues**

• Heterogeneity can violate the constant arrival rate assumption. For example, a CEO is more likely to reject a hostile bid early in her tenure (the Board that elected the CEO will be more supportive) than later. Unobserved heterogeneity increases the count's variance.

• In many cases, there is an upper limit to the number of possible events,  $M_i$ . A CEO can only reject a hostile bid, if there is a hostile bid. Thus, the maximum number of hostile bid rejections is 10 if there are 10 hostile bids.

• This maximum number is called an observation's *exposure.* It can be incorporated as

 $E[y_i | x_i] = \lambda_i = \exp(x_i/\beta) * M_i = \exp(x_i/\beta + \ln(M_i))$ 

# **Poisson Model: Overdispersion**

• One implication of the Poisson model is equi-dispersion. That is, the mean and variance are equal:  $Var[y_i | x_i] = E[y_i | x_i]$ 

• But, the first three cases (herding, uneven periods, heterogeneity) tend to cause *overdisperion.* That is,

 $Var[y_i | x_i] > E[y_i | x_i]$ 

• It is not rare to see overdispersion ('extra' heterogeneity) in the data:

- A few traders will do many trades, many traders will do a few.

- A few assets will have many jumps, many assets will have few.

• Under overdispersion: Standard errors and p-values are too small.

• **Check for overdisperion:**  - **Check overdispersion rate**:  $Var[y_i|\boldsymbol{x}_i]/E[y_i|\boldsymbol{x}_i]$  (in general, relative to *df.*) Cameron and Trivedi's (CT) rule of thumb for overdispersion: If  $Var[y_i|\boldsymbol{x}_i]/E[y_i|\boldsymbol{x}_i] > 2$   $\implies$  overdispersion. - **CT (1990) test**. A test based on the assumption that under the Poisson model  $\{(y_i - \mathbb{E}[\hat{y}_i])^2 - \mathbb{E}[y_i]\}\)$  has zero mean:  $H_0$  (Poisson Model correct):  $Var[y_i | x_i] = E[y_i | x_i]$  $H_A: Var[y_i | x_i] = E[y_i | x_i] + \alpha g(E[y_i | x_i])$ Simple linear regression:  $\{(y_i - E[\hat{y}_i])^2 - y_i\} / \{E[\hat{y}_i] \text{ sqrt}(2)\}$ against some g(E[ $y_i$  |  $x_i$ ]), usually a linear or quadratic function of the mean. **Poisson Model: Overdispersion - Testing**

# **Poisson Model: Dealing with Overdispersion**

• When overdispersion occurs, we modify the model:

- Keep Poisson model, but add ad-hoc models for the variance. For example,

$$
Var[y_i] = \phi \lambda_i,
$$

where

$$
\hat{\phi} = \frac{1}{N - k} \sum_{i=1}^{N} \frac{(y_i - \hat{\lambda}_i)^2}{\hat{\lambda}_i}
$$
 (NB-1 Model)

Then, use ML estimation. If the mean and variance are correctly specified,  $\beta_{MLE}$  will have the usual good properties.

- Specify an alternative distribution that can generate overdispersion.

# **Poisson Model: Dealing with Overdispersion**

• Specify an alternative distribution that can generate overdispersion. Usual alternative distributions:

(1) Assume the overdispersion is gamma distributed across means resulting in a negative binomial model (or Poisson-gamma model)

(2) Assume the overdispersion is normally distributed (Poissonnormal model).

# **Poisson Model: Summary of Issues**

• Overdispersion

- Usually attributed to omitted and/or unobserved heterogeneity
- Can use Poisson ML estimates with corrected standard errors
- Alternatively, can use models without equi-dispersion
	- Negative Binomial
	- Mixed Poisson

• Truncation (especially, zero-truncation) –number of mergers and acquisitions. We only sample from M&A's. A Poisson model would falsely allow  $\text{Prob}[y_i = 0] > 0$ .

• Excess zeros –data generated by two process: one for the "true zeros," and one for the "excess zeros."

• Correlated counts –i.e., *i.i.d.* assumption does not hold. Big count today is likely to be followed by a big count tomorrow.

# **Poisson Model: Omitted Heterogeneity**

• An elegant solution to overdispersion, is the omitted (latent) heterogeneity. We model heterogeneity, by introducing a random effect on the expected mean:

 $\lambda_i^* = exp(x_i / \beta + u_i) = \lambda_i h_i$ 

where  $h_i = exp(u_i)$  follows a one parameter gamma distribution Γ(θ, θ), with E[ $h$ <sub>i</sub>] = 1 (same  $y$ <sub>i</sub> expected value as in the Poisson model) and  $Var[h_i] = 1/\theta = \alpha$ . (We call  $\alpha$  the dispersion parameter).

If we assume that  $\text{Prob}[y_i = j | x, u] \sim \text{Poisson}$ , then, after integrating out  $f(u)$ , Prob $|y_i = j | x$   $\sim$  **Negative Binomial (NegBin, NB).** 

Note: The one parameter gamma assumption, with a mean equal to 1, is similar to assuming in the CLM the error term has mean equal to 0. It produces the same mean for the process  $(=\lambda_i)$ .

#### **Poisson Model: Omitted Heterogeneity**

• Details:

Let  $y_i$ , conditioned on  $x, u$ , follow a Poisson distribution:

Prob $[y_i = j | x, u] = \frac{\lambda_i^j e^{-\lambda_i}}{u}$  $\frac{e^{-\lambda_i}}{j!} = \frac{exp(x_i/\beta + u_i)^j e^{-exp(x_i/\beta + u_i)}}{j!}$ Then,

Prob $[y_i = j | x] = \int_{-\infty}^{\infty} \text{Prob}[y_i = j | x, u] f(u) du$ 

We need  $f(u)$  to integrate:

$$
f(\exp(u)) = \frac{\alpha^{\alpha} e^{-\alpha u} u^{\alpha - 1}}{\Gamma(\alpha)} \qquad (\alpha > 0)
$$

Under this assumptions,  $\text{Prob}[y_i = j | x]$  follows an NegBin.

Note: when  $\alpha = 0$ , we are back to the Poisson model.

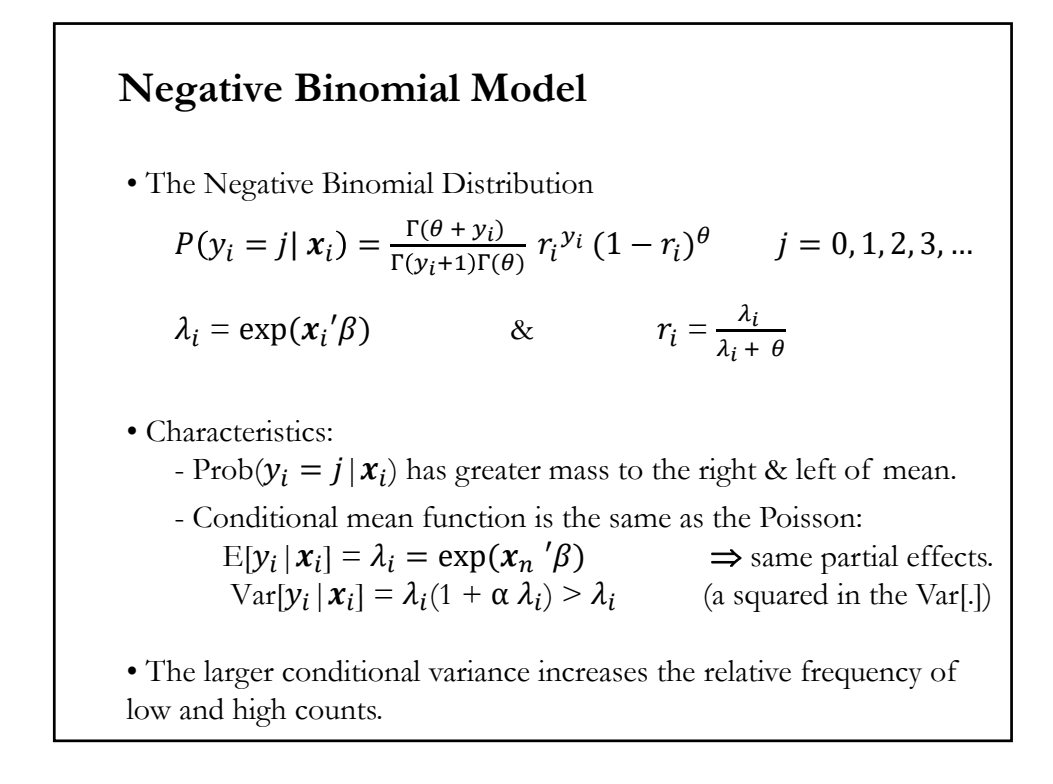

# **Negative Binomial Model**

• The Negative Binomial (NegBin) Model can accommodate overdispersion. The model has an additional parameter ( $\alpha = 1/\theta$ ):

 $\frac{\text{Var}[y_i|x_i]}{\text{E}[y_i|x_i]} = \{1 + \alpha \text{ E}[y_i | \mathbf{x}_i]\}$  ( $\alpha = 0 \implies$  Poisson model, again)

• There are alternative parameterizations of the negative binomial, with different variance functions. The one above is called the Negbin-2 (NB-2) model by Cameron and Trivedi (1986).

• Different models can be generated by specifying different distributions for  $u_i$ . For example,  $u_i$  follows an inverse Gaussian distribution -Dean et al. (1989). This Poisson-Inverse Gaussian model has heavier tail than the NegBin model.

# **NegBin Model – NB-P**

• Without the heterogeneity argument, we could have introduced directly the NegBin distribution as  $Prob(y_i = j | x_i)$  is the NegBin pdf.

• Along this line of thinking, Cameron and Trivedi (1998) make a generalization, the NB-P model, where  $\theta = \theta_i \lambda_i^{2-p}$ 

• Then, we have the Negbin P (NB-P) model:

$$
P(y_i = j | x_i) = \frac{\Gamma(\theta_i \lambda_i^{2-p} + y_i)}{\Gamma(y_i + 1)\Gamma(\theta_i \lambda_i^{2-p})} r_i^{y_i} (1 - r_i)^{\theta_i \lambda_i^{2-p}} \qquad j = 0, 1, 2, ...
$$

• NB-2 is a special case, P=2. The conditional mean is still  $\lambda_i$  and the conditional variance is:

$$
\text{Var}[y_i|\boldsymbol{x}_i] = \lambda_i \left[1 + \left(1/\theta_i\right) \lambda_i^{2\text{-P}}\right] \qquad \lambda_i^{2-P}
$$

where  $\theta_i$  can be modeled as a function of some driving variables,  $z_i$ .

# **NegBin Model – NB-P**

• By letting  $\theta_i = f(\mathbf{z}_i)$ , we generalize the NegBin model. For example,  $\theta_i = \exp(\mathbf{z}_i')$   $\implies$  we are modeling the variance.

• These models are called *Generalized Negative Binomial Model.*

• The NB-1 and NB-2 models are non-nested. Vuong (1989) test is a possibility:

$$
V = [sqrt(N) \text{ mean}(m_i)]/s_m \stackrel{d}{\longrightarrow} N(0, 1)
$$

where  $m_i = LogL(\{\beta, \theta\}_{NB-2}) - LogL(\{\beta, \theta\}_{NB-1})$ 

• Large values favor the NB-2 model. In applications, Greene (2007) finds that this statistic is rarely outside the inconclusive region (-1.96 to  $+1.96$ ).

# **NegBin Model – Estimation**

- Estimation: Maximum Likelihood
- For the NB-2, we have

$$
LogL(\{\beta,\theta\}) = \sum_{i=1}^{N} \ln \left( \frac{\Gamma(\theta + y_i)}{\Gamma(y_i + 1)\Gamma(\theta)} \right) + y_i \ln(r_i) + \theta \ln(1 - r_i)
$$
  
where  $r_i = \frac{\lambda_i}{\lambda_i + \theta}$ 

The f.o.c.'s are straightforward and the resulting variance-covariance matrix is block diagonal.

Note: Poisson is consistent when NegBin is appropriate. Therefore, this is a case for the Robust covariance matrix estimator. (Neglected heterogeneity that is uncorrelated with  $x_i$ .)

# • Model Evaluation as usual: - LR, W, and LM tests - AIC, BIC - pseudo-R2 • Testing the NegBing Model. - Relative to the Poisson model, we have an extra parameter in the NegBin model, α. - We can use a LR-test to test H<sub>0</sub>:  $\alpha = 0$ . This tests the NegBin model. - A Wald test will also work • For non-nested models (NB-1 vs. NB-2), use Vuong test. **NegBin Model – Model Evaluation**

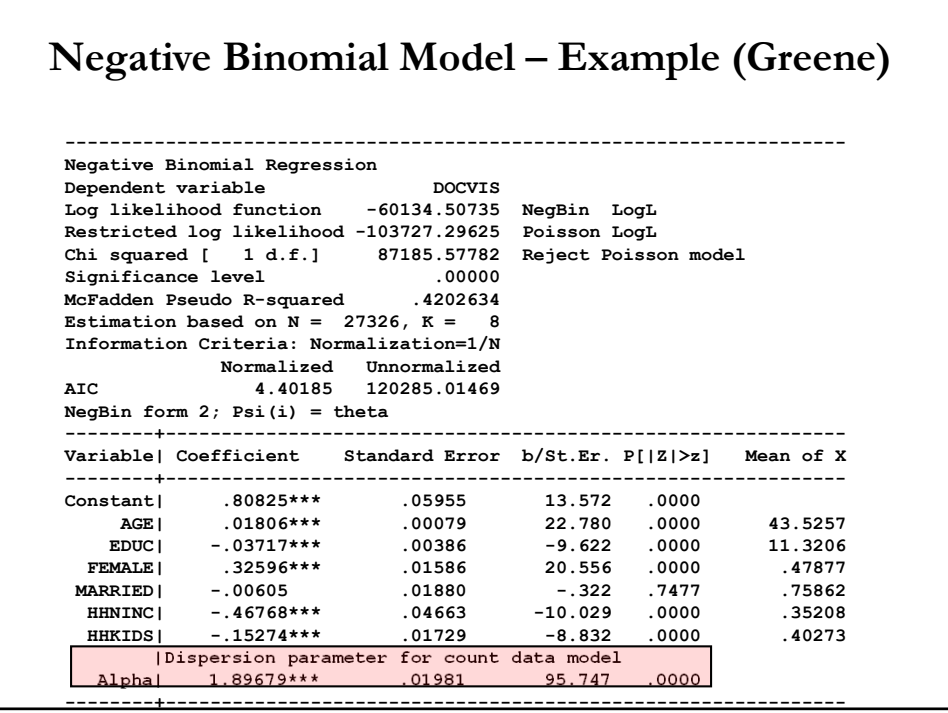

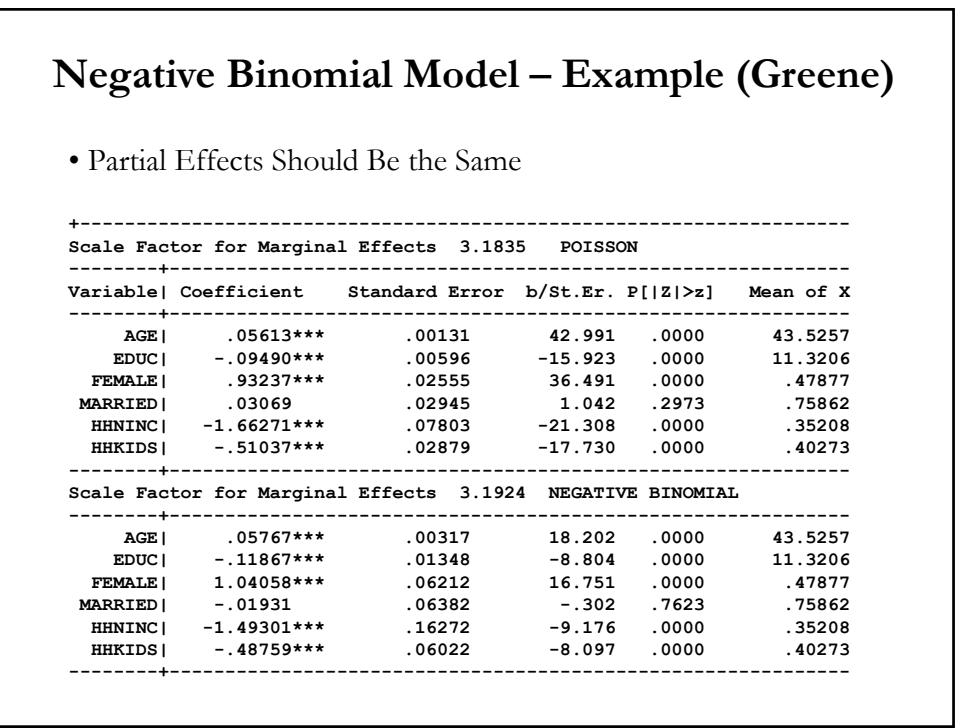

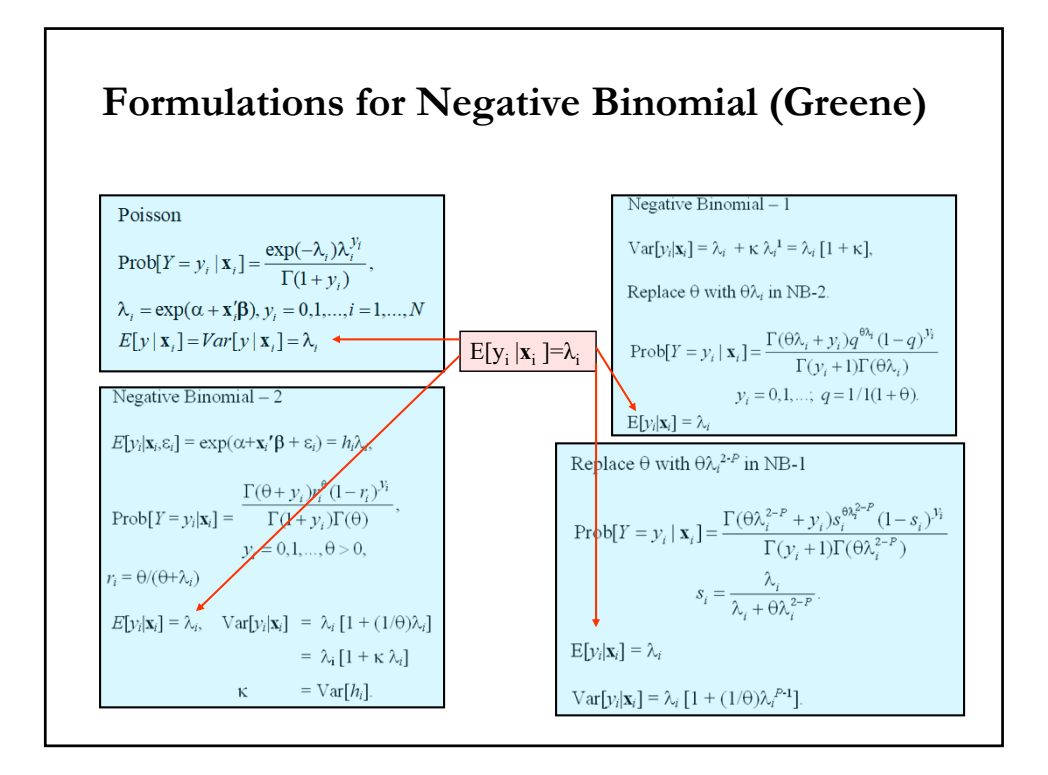

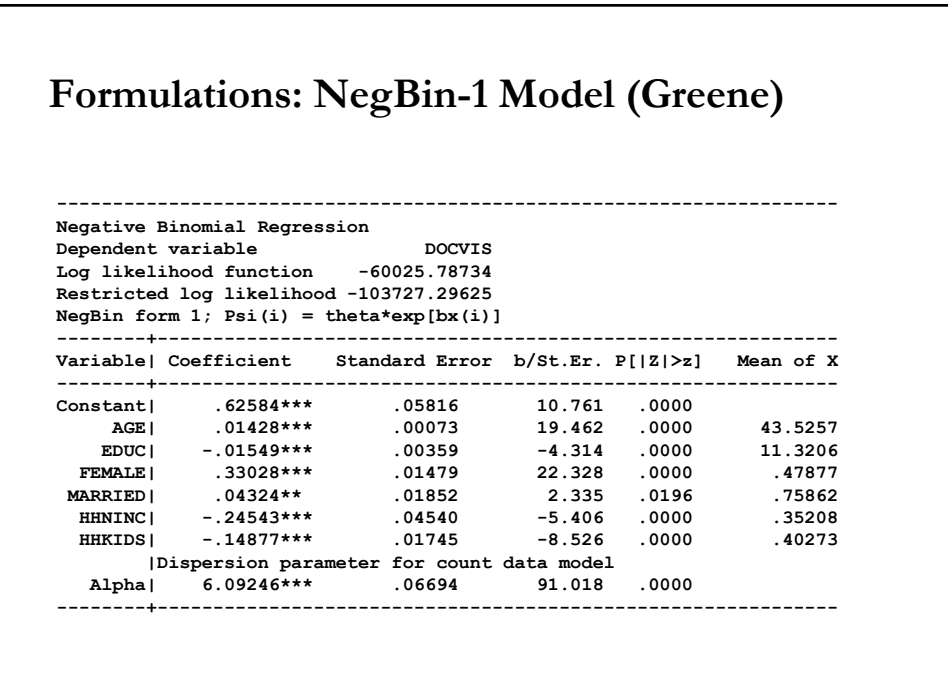

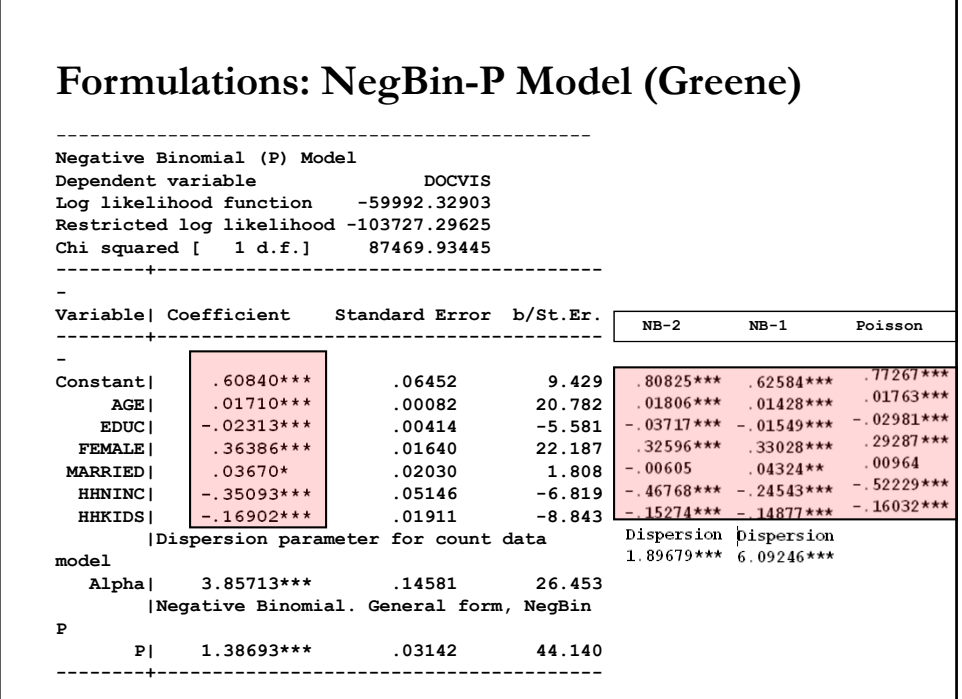

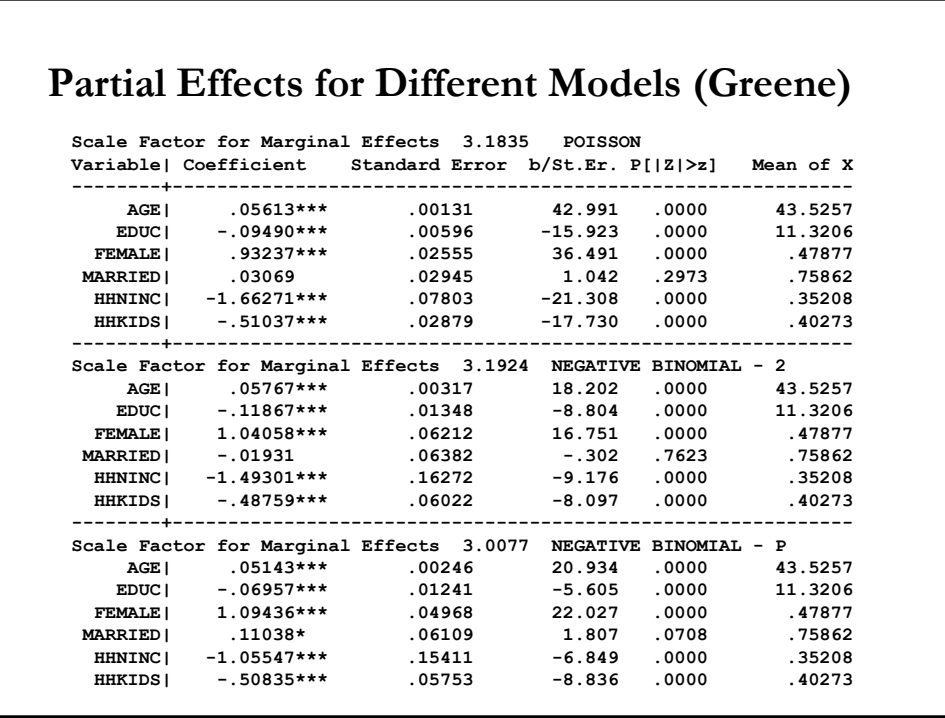

# **Issues: Truncation**

• Often, because of the way we collect data, we only observe  $y_i \geq 1$ . For example, we study M&A. We collect data on actual M&A offers.

• Good sample to get information on the decision to go for a M&A, but we get no information on the M&A offers that do no go through.

• Our data is **truncated at zero**,  $y_i > 0$ . These models, truncated at zero, are called **Zero Truncated Models**.

• If we use a Poisson/NB model, we need to incorporate this fact. We need to use the zero-truncated Poisson/NB model. That is,

$$
P[y_i = j | y_i > 0, x] = \frac{P[y_i = j \& y_i > 0 | x]}{P[y_i > 0 | x]} = \frac{P[y_i = j | x]}{1 - P[y_i > 0 | x]} \quad \forall j > 0
$$

We increase each unconditional probability by factor  $[1 - P[y_i] > 0 | x]$ .

# **Issues: Truncation**

• We use the zero-truncated Poisson/NB model. That is,

$$
P[y_i = j | y_i > 0, x] = \frac{P[y_i = j | x]}{1 - P[y_i > 0 | x]} \qquad j = 1, 2, 3, ...
$$

For the Poisson model:

$$
P[y_i = j | y_i > 0, x] = \frac{\exp(x_i/\beta)^j e^{-\exp(x_i/\beta)}}{j! (1 - e^{-\exp(x_i/\beta)})} \qquad j = 1, 2, 3, ...
$$

• We increase each unconditional probability by the factor [1 - *f(0*)], thus, the probability mass of the truncated distribution adds up to 1.

- The truncated (conditional) mean count is:  $E[y_i | x_i] = \lambda_i/[1 - exp(-\lambda_i)] \neq \lambda_i$  (unconditional mean count)
- ML estimation is straightforward.

# **Issues: Excess zeros**

• Often the numbers of zeros in the sample cannot be accommodated properly by a Poisson or Negative Binomial model. Both models would underpredict them.

• There is said to be an **excess zeros** problem. New models are needed to deal with these type of data.

• These models, called **Two-part models***,* allow for two different process: one drives whether the value is 0 or positive (**participation part**), and the other one drives the value of the strictly positive count (**amount part**).

• Proposed models:

- Z*ero inflated*
- *Hurdle models*

# **Zero Inflation – ZIP Models**

• Zero-inflated model have two kinds of zeros: "true zeros" and "excess zeros."

• Two groups of people: Always Zero & Not Always Zero

**Example**: Investors (traders) who sometime just did not trade that week versus investors who never ever do.

• Two models: (1) for the count and (2) for excess zeros. The key difference is that the count model allows zeros now. It is not a truncated count model, but allows for "corner solutions."

• If we are interested in modeling trading, the zeros from investors who will never trade are not relevant. But, we only observe the zero, not the type of investor. This is the **excess zeros problem**.

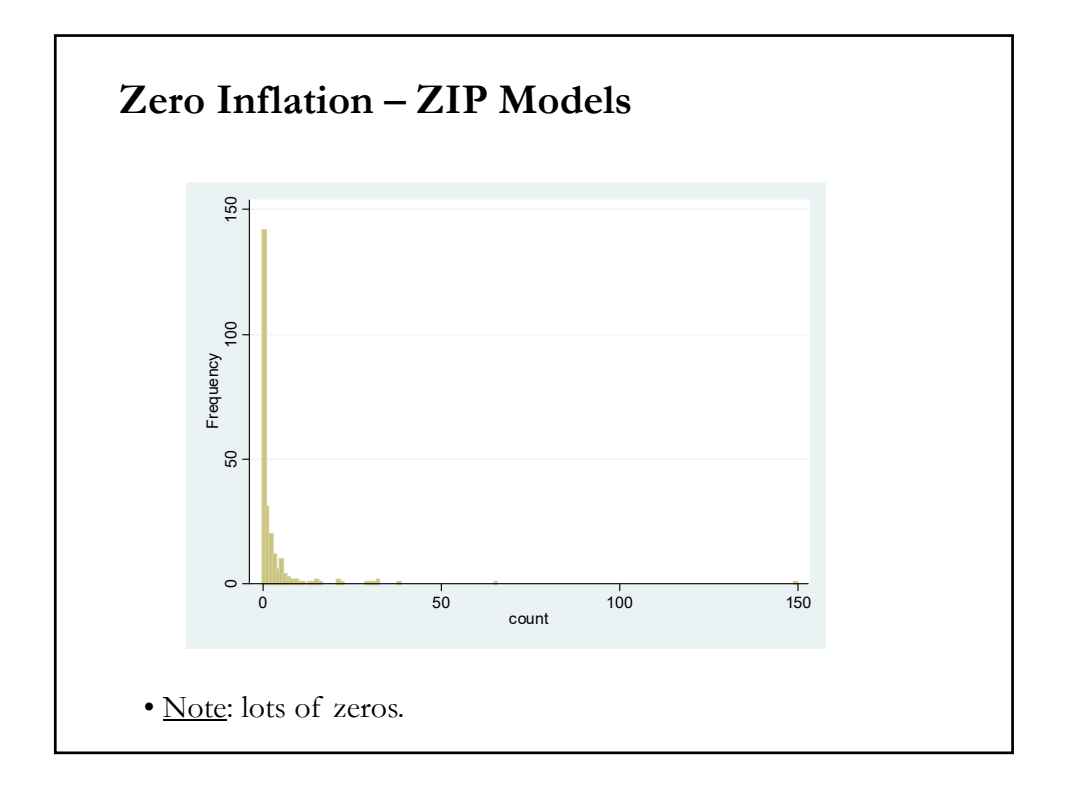

# **Zero Inflation Poisson (ZIP) Models**

• We are interested in a stock trading per week model for investors. Two regimes (distributions) for the two types of investors (or zeros): (1) Degenerate at zero (Prob[0]=1). (For investors that never trade.) (2) Poisson (For traders, 0 is possible)

• We convert this problem into a latent variable model.

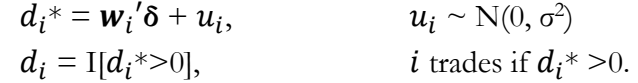

- **Participation part** (Always Zero or Not Always Zero):

-  $\text{Prob}[d_i = 0 | \mathbf{w}_i] = \Pi(\mathbf{w}_i' \delta)$ 

 $\text{Prob}[d_i = 1 | \mathbf{w}_i] = 1 - \Pi(\mathbf{w}_i'\delta)$ 

 $\Rightarrow$  we can use a logit or a probit to model  $\Pi(\mathbf{w}_i'\mathbf{\delta})$ .

# - **Amount part**:  $-y_i^* | x_i^* \rangle = Poisson$  (latent Poisson, NB also possible)  $\lambda_i = \exp(x_i'\beta)$  $-y_i = d_i y_i^*$  (*y<sub>i</sub>* is observed, along with  $w_i, x_i$ )  $P[y_i = j | x_i, d_i = 1] = \frac{exp(x_i/\beta)^j e^{-exp(x_i/\beta)}}{j! (1 - e^{-exp(x_i/\beta)})}$ - Mixing groups ( $d_i = 0$  (Always Zero) &  $d_i = 1$  (Not Always Zero)): - Conditional probability of 0 --i.e.,  $P[Y_i = 0 | \mathbf{w}_i, \mathbf{x}_i, d_i]$  $- P[y_i = 0 | \mathbf{w}_i, \mathbf{x}_i, d_i = 0] = 1$  (no trade, if no participation)  $-P[y_i = j | \mathbf{w}_i, \mathbf{x}_i, d_i = 1] = P[y_i^* | \mathbf{x}_i] = f_P(y_i)$  (Poisson) **Zero Inflation Poisson (ZIP) Models**

# **Zero Inflation Poisson (ZIP) Models**

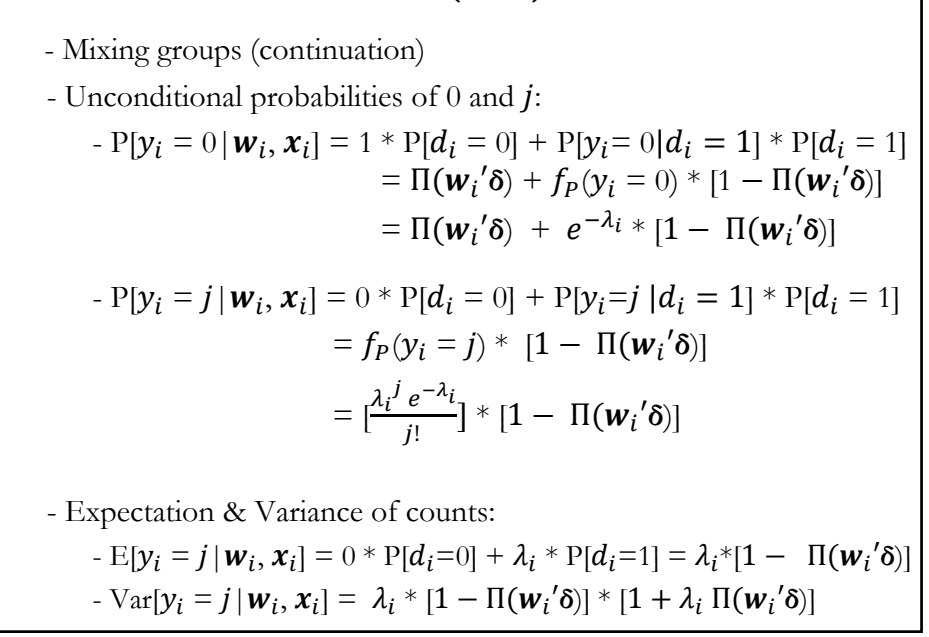

# • Overdispersion  $Var[y_i = j | w_i, x_i] / E[y_i = j | w_i, x_i] = [1 + \lambda_i \Pi(w_i'\delta)]$ - The more likely the Always Zero regime, the greater the overdispersion. • Partial effects  $-\frac{\delta E[y_i=j|w_i, x_i]}{\delta x}$  $\frac{\partial \overline{\partial x_{ik}}}{\partial \delta x_{ik}} = \lambda_i * [1 - \Pi(\overline{w_i}^{\prime} \delta)] * \beta_k$  $-\frac{\delta E[y_i=j|w_i, x_i]}{s_{\text{un}}}$  $\frac{d = j | w_i, x_i]}{\delta w_{ik}} = \lambda_i * [\frac{\delta \Pi(w_i \cdot \delta)}{\delta w_{ik}}] * \delta_k$ • Similar results are obtained for the Zero-inflation NegBin model (ZINB). **Zero Inflation Poisson (ZIP) Models**

# **Two Forms of Zero Inflation Models**

• Different ways of thinking of  $w_i$  (determinants of  $\Pi$ ) and  $x_i$  (determinants of the amount *j*), generate different models. The ZIP-tau model, allows for the same determinants, but scales the β's in the Π model.

$$
\bullet\ \mathrm{ZIP}\text{-}tau = \mathrm{ZIP}(\tau)
$$

$$
P[y_i = j | x_i] = \left[\frac{\lambda_i^j e^{-\lambda_i}}{j!}\right] \qquad \lambda_i = exp(x_i'\beta)
$$
  
 
$$
P(0 \text{ regime}) = F(\tau x_i'\beta)
$$

• ZIP

$$
P[y_i = j | x_i] = [\frac{\lambda_i^j e^{-\lambda_i}}{j!}] \qquad \lambda_i = exp(x_i^j \beta)
$$
  
 
$$
P(0 \text{ regime}) = F(z_i^j \gamma)
$$

# **Notes on Zero Inflation Models (Greene)** • Poisson is not nested in ZIP. tau = 0 in ZIP(tau) or  $\gamma = 0$  in ZIP does not produce Poisson; it produces ZIP with P(regime  $0 = \frac{1}{2}$ . – Standard tests are not appropriate – Use Vuong statistic. ZIP model almost always wins. • Zero Inflation models extend to NB models – ZINB(tau) and ZINB are standard models – Creates two sources of overdispersion – Generally difficult to estimate

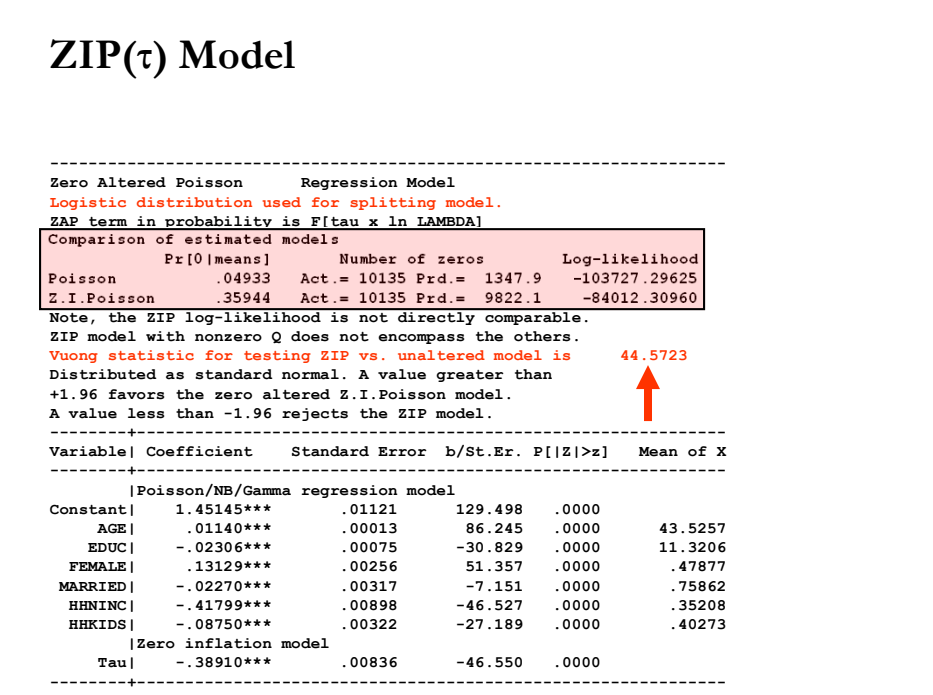

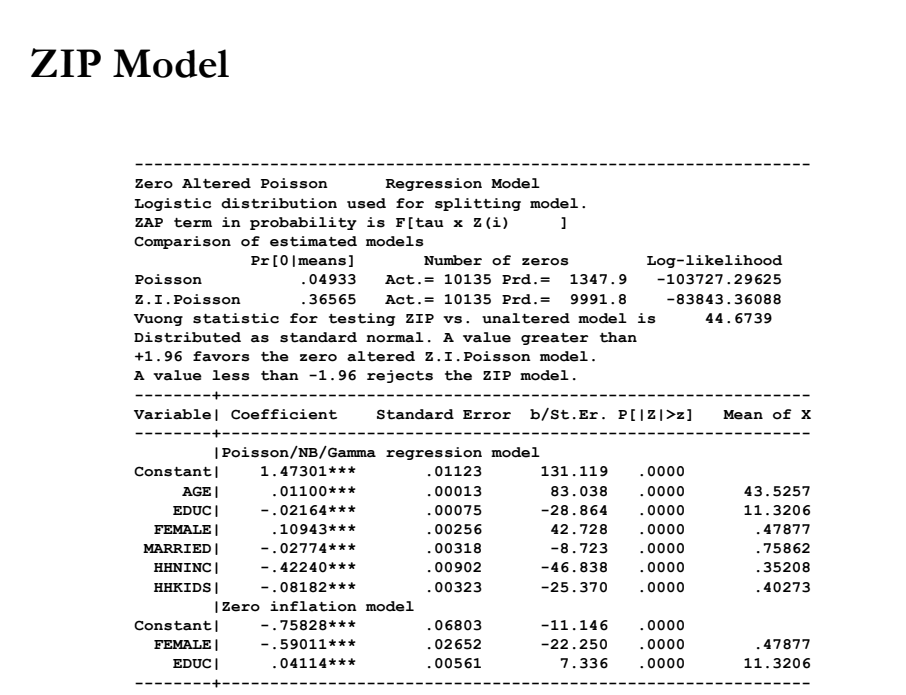

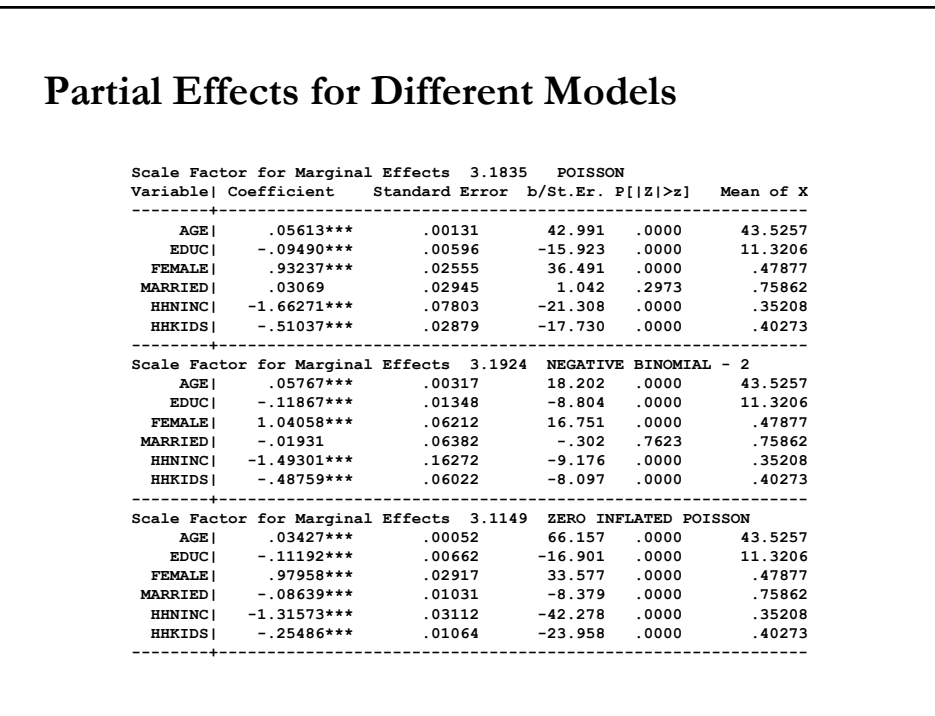

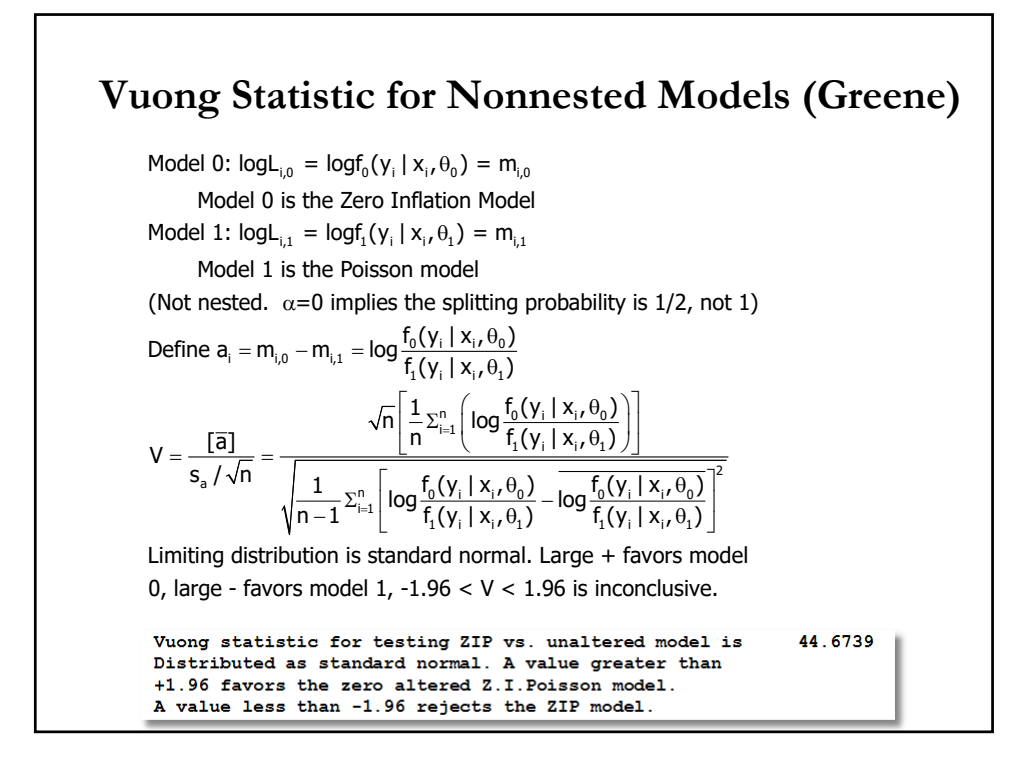

# • A hurdle model is also a modified count model with two parts: - one generating the zeros - one generating the positive values. - The models are not constrained to be the same. • A binomial probability model governs the binary outcome of whether a count variable has a zero or a positive value. - If  $y_i > 0$ , the "hurdle is crossed," the conditional distribution of the positive values is governed by a zero-truncated count model.  $\Rightarrow$  Difference with ZI models: The amount part does not allow zeros. • Popular models in health economics (use of health care facilities, counselling, drugs, alcohol, etc.). **Hurdle Models**

# **A Hurdle Model**

• Two part model:

- **Participation part**: Probability model for more than zero occurrences. For example, a logit model:

$$
P[y_i = 0 | \mathbf{w}_i] = \frac{exp(w_i \gamma)}{1 + exp(w_i \gamma)} = \pi_i
$$

- **Amount part**: Model for number of occurrences given that the number is greater than zero.

For example, a (zero-truncated) Poisson model:

$$
P[y_i = j | y_i > 0, x] = \frac{P[y_i = j | x]}{1 - P[y_i > 0 | x]} \qquad j = 1, 2, 3, ...
$$

$$
= \frac{\exp(x_i \mid \beta) e^{-\exp(x_i \mid \beta)}}{j! (1 - e^{-\exp(x_i \mid \beta)})} [1 - f_P(0)]
$$

# **A Hurdle Model**

• Now, we can calculate the expected value of  $y_i$ . Then,

$$
\begin{aligned} \mathbb{E}[y_i \,|\, \boldsymbol{x}_i] &= \pi_i \ast 0 + (1 - \pi_i) \ast \mathbb{E}[y_i \,|\, y_i > 0, \boldsymbol{x}_i] \\ &= (1 - \pi_i) \ast \{\lambda_i / [1 - \exp(-\lambda_i)]\} \end{aligned}
$$

-The last terms comes from the mean of a zero-truncated Poisson.

• Partial effects will involve both parts of the model.

Note: The estimates of the parameters and choice probabilities from a truncated Poisson model will be biased and inconsistent in the presence of overdispersion. (Correct specification of the conditional mean of the truncated dependent variable requires the correct specification of all the moments of the underlying CDF.)

 $\Rightarrow$  NegBin can help. Then, E[ $y_i | x_i$ ] = (1 -  $\pi_i$ ) \* { $\lambda_i$ /[1 -  $f_{NB}(0)$ ]}

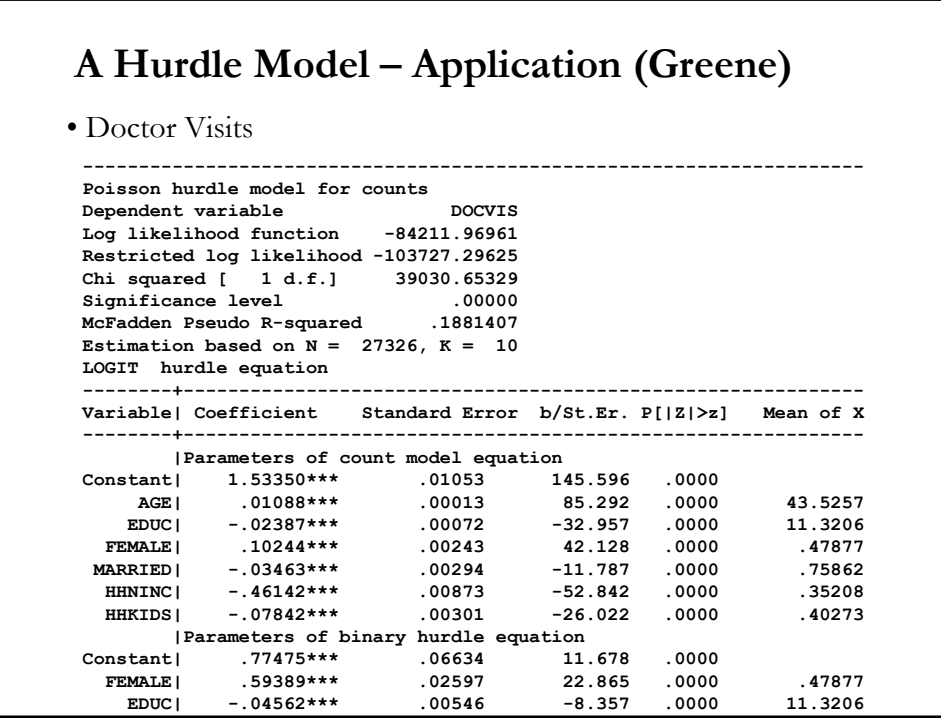

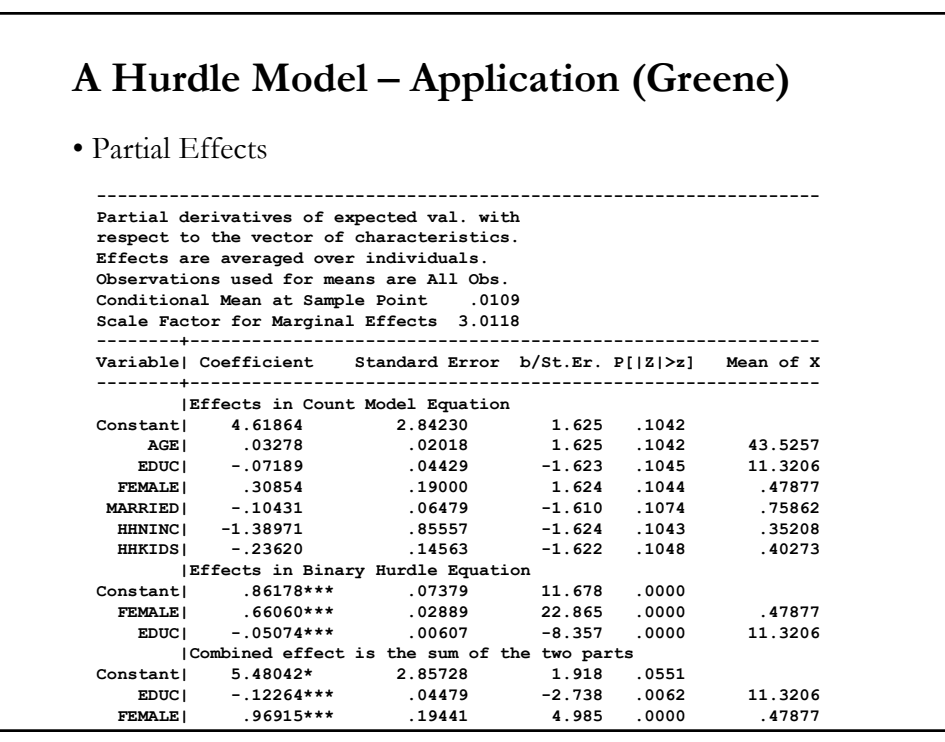

# **Panel Data Models**

• We have repeated measures on individuals, *i*, over time, *t*:  $\{(y_{i,t}, x_{i,t})\}$ for  $i = 1, ..., N$  and  $t = 1, ..., T$ .

• For count data models (and DCM),  $y_{i,t}$  are nonnegative integervalued outcomes.

• Typical issues for count data panels:

- Conditional on  $x_{i,t}$ , the  $y_{i,t}$ 's are likely to be serially correlated for a given  $i$ , partly because of state dependence and partly because of serial correlation in shocks.

 $\Rightarrow$  Each additional year of data is not independent of previous years.

- Cross-sectional dependence between observations is also to be expected given emphasis on stratified clustered sampling designs.

#### **Panel Data Models: Basic Models**

• Pooled model (or population-averaged)

$$
y_{i,t} = \alpha + x_{i,t}'\beta + \varepsilon_{i,t}
$$

• Individual-specific effects model

 $y_{i,t} = \alpha_i + x_{i,t}'\beta + \varepsilon_{i,t}$   $\alpha_i$ : FE or random effect

 $\bullet$  Two-way effects (TWFE) model allows intercept to vary over  $i$  and  $t$  $y_{i,t} = \alpha_i + \gamma_t + x_{i,t} \beta + \varepsilon_{i,t}$ 

• Mixed model or random coefficients model allows  $\beta$  to vary over  $i$  $y_{i,t} = \alpha_i + x_{i,t}' \beta_i + \varepsilon_{i,t}$ 

# **Panel Data Models: Basic Models**

• Individual-specific effects model

$$
y_{i,t} = \alpha_i + x_{i,t} \beta + \varepsilon_{i,t} = x_{i,t} \beta + (\alpha_i + \varepsilon_{i,t})
$$

• Fixed effects (FE):

-  $\alpha_i$  is a random variable possibly correlated with  $x_{it}$  (endogenous), but not  $\varepsilon_{i,t}$ . For example, education is correlated with time-invariant ability.

 $\Rightarrow$  pooled OLS, pooled GLS, RE are inconsistent for  $\beta$ 

 $\Rightarrow$  within (FE) and FD estimators are consistent.

• Random effects (RE) or population-averaged (PA):

-  $\alpha_i$  is purely random (usually, *i.i.d.* (0,  $\sigma^2$ ) unrelated to  $x_{it}$ 

 $\Rightarrow$  appropriate FE and RE estimators are consistent for β.

# **Panel Data Models: Non-linear Models**

• In contrast to linear models, solutions for nonlinear models tend to lack generality and are model-specific. Standard count models include: Poisson and negative binomial.

• Count models involve discreteness, nonlinearity and intrinsic heteroskedasticity. Endogeneity may be an issue.

• General approaches are similar to those for the linear case: Pooled (PA), RE and FE

• Pooled or population-averaged (PA) model: Apply as usual.

- This is the same model as in cross-section case, with adjustment for correlation over time for a given individual.

# **Panel Data Models: Non-linear Models**

• RE and FE have some complications:

- RE often not tractable. Numerical integration needed.

- FE models complicated for short panels (small  $T$ , large  $N$ ).

• A fully parametric model may be specified, with **separable heterogeneity** and conditional density

 $f(y_{i,t} | \alpha_i, x_{i,t}) = f(y_{i,t} | \alpha_i + x_{i,t} | \beta, \gamma)$   $t = 1, 2, ..., T; i = 1,2...,N$ 

#### or **nonseparable heterogeneity**

 $f(y_{i,t} | \alpha_i, x_{i,t}) = f(y_{i,t} | \alpha_i + x_{i,t} | \beta_i, \gamma)$   $t = 1, 2, ..., T; i = 1,2...,N$ where γ denotes additional model parameters such as variance parameters and  $\alpha_i$  represents individual effects.

# **Panel Data Models: Non-linear Models**

• Random Parameters: Mixed models, latent class models, hiererchical – all extended to Poisson and NB.

• Standard errors: clustered-robust, bootstrapping are OK.

# **Panel Data Models: Pooled (Trivedi)**

• Pooled estimation:

 $y_{i,t} | x_{i,t} \sim \text{arg} \lambda_{i,t} = f[\exp(\mathbf{x}_{i,t} \cdot \mathbf{\beta})]$ 

- We can assume a correlated error structure.
- Specify an *f*. For example, Poisson:  $y_{i,t} | x_{i,t} \sim \text{Poisson}[\exp(\mathbf{x}_{i,t} \cdot \mathbf{\beta})]$
- Pooled Poisson of  $y_{i,t}$  on intercept and  $x_{i,t}$  gives consistent  $\beta$ .
	- Use cluster-robust SE where cluster on the individual.

- These control for both overdispersion and correlation over  $t$  for a  $\ddot{g}$ iven  $\dot{l}$ .

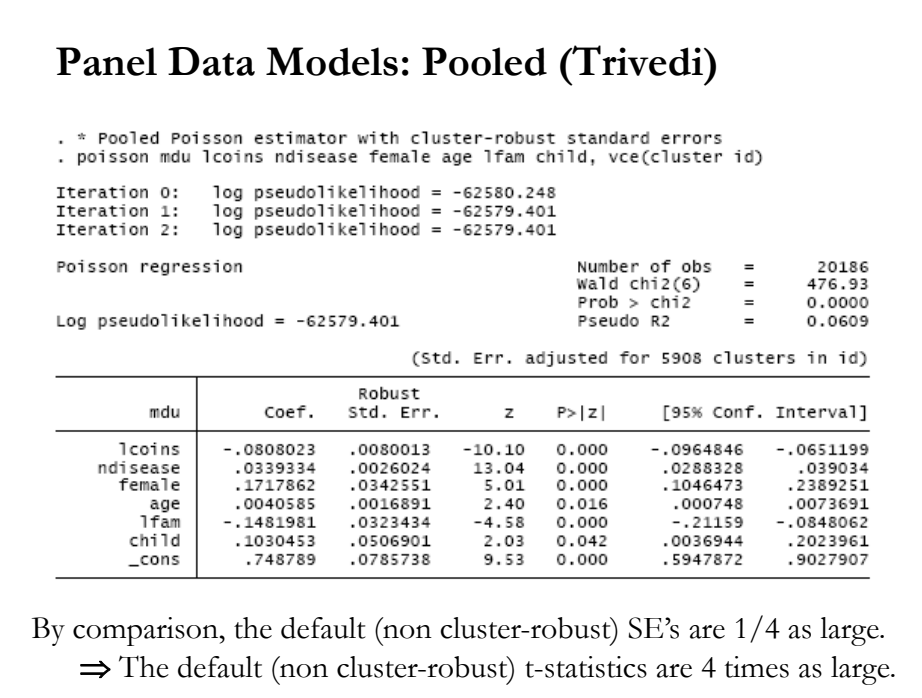

# **Panel Data Models: PA (Trivedi)**

• Assume that for the *i<sup>th</sup>* observation moments are like for GLM Poisson

$$
E[y_{it}|\mathbf{x}_{it}] = \exp(\mathbf{x}_{it}'\boldsymbol{\beta})
$$
  
 
$$
V[y_{it}|\mathbf{x}_{it}] = \boldsymbol{\phi} \times \exp(\mathbf{x}_{it}'\boldsymbol{\beta})
$$

 $\bullet$  Stack the conditional means for the  $i^{th}$  individual:

$$
E[\mathbf{y}_i|\mathbf{X}_i] = \mathbf{m}_i(\boldsymbol{\beta}) = \begin{bmatrix} \exp(\mathbf{x}_{i1}'\boldsymbol{\beta}) \\ \vdots \\ \exp(\mathbf{x}_{iT}'\boldsymbol{\beta}) \end{bmatrix}.
$$

where  $y_i = [y_{i1}, ..., y_{iT}]'$  and  $X_i = [x_{i1}, ..., x_{iT}]'$ .

 $\bullet$  Stack the conditional variances for the  $i^{th}$  individual.

▶ With no correlation

$$
\mathsf{V}[y_i|\mathsf{X}_i] = \phi \mathsf{H}_i(\beta) = \phi \times \mathsf{Diag}[\exp(\mathsf{x}_{it}'\beta)].
$$

#### **Panel Data Models: PA (Trivedi)**

• Assume a pattern  $R(\rho)$  for autocorrelation over t for given i so

$$
V[y_i|\mathbf{X}_i] = \phi \mathbf{H}_i(\boldsymbol{\beta})^{1/2} \mathbf{R}(\boldsymbol{\rho}) \mathbf{H}_i(\boldsymbol{\beta})^{1/2}
$$

- . This is called a working matrix.
	- Example:  $R(\rho) = I$  if there is no correlation
	- Example:  $R(\rho) = R(\rho)$  has diagonal entries 1 and off diagonal entries  $\rho$  if there is equicorrelation.
	- Example:  $R(\rho) = R$  where diagonal entries 1 and off-diagonals unrestricted  $(< 1$ ).

# **Panel Data Models: PA (Trivedi)**

• The GLM estimator solves:  $\sum_{i=1}^{N} \frac{\partial m_i'(\beta)}{\partial \beta} H_i(\beta)^{-1} (\mathbf{y}_i - \mathbf{m}_i(\theta)) = \mathbf{0}.$ 

· Generalized estimating equations (GEE) estimator or population-averaged estimator (PA) of Liang and Zeger (1986) solves

$$
\sum_{i=1}^N \frac{\partial \mathbf{m}'_i(\boldsymbol{\beta})}{\partial \boldsymbol{\beta}} \widehat{\Omega}_i^{-1} (\mathbf{y}_i - \mathbf{m}_i(\boldsymbol{\beta})) = \mathbf{0}
$$

where  $\widehat{\Omega}_i$  equals  $\Omega_i$  in with  $\mathbf{R}(\alpha)$  replaced by  $\mathbf{R}(\widehat{\alpha})$  where plim  $\widehat{\alpha} = \alpha$ .

· Cluster-robust estimate of the variance matrix of the GEE estimator is

$$
\widehat{\mathsf{V}}[\widehat{\boldsymbol{\beta}}_{\mathsf{GEE}}] = \left(\widehat{\mathsf{D}}'\widehat{\Omega}^{-1}\widehat{\mathsf{D}}\right)^{-1} \left(\sum_{g=1}^{G} \mathsf{D}_{g}'\widehat{\Omega}_{g}^{-1}\widehat{\mathsf{u}}_{g}\widehat{\mathsf{u}}_{g}'\widehat{\Omega}_{g}^{-1}\mathsf{D}_{g}\right) \left(\mathsf{D}'\widehat{\Omega}^{-1}\mathsf{D}\right)^{-1}
$$

 $\text{where} \ \widehat{\mathsf{D}}_{g}=\partial \mathsf{m}_{g}'(\beta)/\partial \beta\big|_{\widehat{\beta}}, \ \widehat{\mathsf{D}}=[\widehat{\mathsf{D}}_1,...,\widehat{\mathsf{D}}_{\mathsf{G}}]', \ \widehat{\mathsf{u}}_{g}=\mathsf{y}_{g}-\mathsf{m}_{g}(\widehat{\boldsymbol{\beta}}),$ and now  $\widehat{\Omega}_g = H_g(\widehat{\boldsymbol{\beta}})^{1/2} \widehat{R}(\widehat{\boldsymbol{\rho}}) H_g(\widehat{\boldsymbol{\beta}})^{1/2}$ .

The asymptotic theory requires that  $G \rightarrow \infty$ .

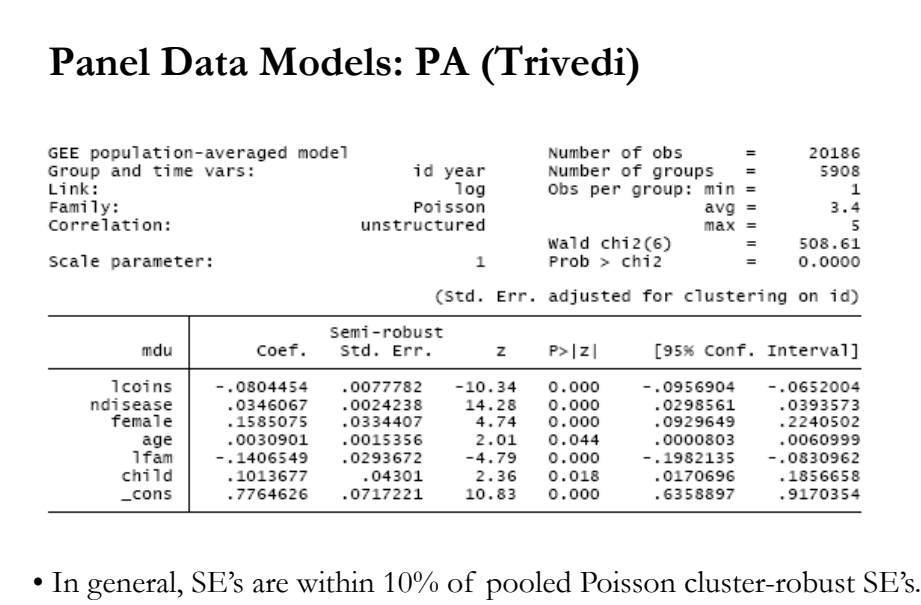

- The default (non cluster-robust) t-statistics are 3.5 to 4 times larger.
- No control for overdispersion.

# **Panel Data Models: PA (Trivedi)**

• The correlations  $Cor[y_{i,t}, y_{i,s} | x_{i,t}]$  for PA (unstructured) are not equal. But they are not declining as fast as AR(1).

```
. matrix list e(R)
symmetric e(R)[5,5]
                                                             c5
                                    c3c2
                                                 c4c1
r1\mathbf{1}r2 .53143297
                .58547795r3 .40817495
                                      \mathbf{1}r4 .32357326 .35321716 .54321752
                                                  \mathbf{1}r5 .34152288 .29803555 .43767583 .61948751
                                                              \mathbf{1}
```
# **Panel Data Models: FE**

• Fixed Effects:

 $y_{i,t} | x_{i,t} \sim \text{Re}_i \lambda_{i,t} = \text{Im}_i \exp(x_{i,t} \text{'}\beta)$ 

- In general, estimation is not possible in short panels.

- Incidental parameters problem:

- *N* fixed effects  $\alpha_i$  plus *k* regressors means  $(N + k)$  parameters

- But  $(N+K) \rightarrow \infty$  as  $N \rightarrow \infty$ 

- Need to eliminate  $\alpha_i$  by some sort of differencing, or concentrated likelihood argument.

• Fixed effects extensions to hurdle, finite mixture, zero-inflated models are currently not available.

# **Panel Data Models: FE Poisson (Trivedi)**

• Derivation of fixed effects estimator for the Poisson panel

- Poisson MLE simultaneously estimates  $\beta$  and  $\alpha_1, \dots, \alpha_N$ . The loglikelihood is

$$
\ln L(\beta, \alpha) = \ln \left[ \prod_{i} \prod_{t} \{ \exp(-\alpha_{i} \lambda_{it}) (\alpha_{i} \lambda_{it})^{y_{it}} / y_{it}! \} \right]
$$
  
= 
$$
\sum_{i} \left[ -\alpha_{i} \sum_{t} \lambda_{it} + \ln \alpha_{i} \sum_{t} y_{it} + \sum_{t} y_{it} \ln \lambda_{it} - \sum_{t} \ln y_{it} \right]
$$
  
here  $\lambda_{i,t} = \exp(\mathbf{x}_{i,t} \mathbf{B}).$ 

where  $\lambda_{i,t} = \exp(x_{i,t}|\mathbf{B})$ .

- f.o.c.'s for  $\alpha_i$  yields  $\hat{\alpha}_i = \sum_i y_{i,t} / \sum_i \lambda_{i,t}$  (a sufficient statistic for  $\alpha_i$ ).

- Substituting  $\hat{\alpha}_i$  into lnL yields the concentrated likelihood function.

- Dropping terms not involving  $\beta$ :

$$
\ln L_{\text{conc}}(\beta) \propto \sum_{i} \sum_{t} \left[ y_{it} \ln \lambda_{it} - y_{it} \ln \left( \sum_{s} \lambda_{is} \right) \right]
$$

# **Panel Data Models: FE Poisson (Trivedi)**

- There is no incidental parameters problem

- Consistent estimates of  $\beta$  for fixed  $T$  and  $N \rightarrow \infty$  can be obtained by maximization of  $\ln L_{\text{conc}}(\beta)$ 

- f.o.c. with respect to  $\beta$  yields first-order conditions:

$$
\sum_{i} \sum_{t} \left[ y_{it} \mathbf{x}_{it} - y_{it} \left[ \sum_{s} \lambda_{is} \mathbf{x}_{is} \right] / \left[ \sum_{s} \lambda_{is} \right] \right] = \mathbf{0}
$$

that can be re-expressed as

$$
\sum_{i=1}^{N} \sum_{t=1}^{T} \mathbf{x}_{it} \left( y_{it} - \frac{\lambda_{it}}{\overline{\lambda}_{i}} \overline{y}_{i} \right) = \mathbf{0}
$$

<u>Note</u>:  $\lambda_{i,t}/(\sum_{t=1}^{T} \lambda_{i,t})$  = Time-invariant  $x_i$ 's disappear!

# **Panel Data Models: FE Poisson – Pros & Cons**

• Time-invariant regressors will be eliminated also by the differencing transformation. Some marginal effects not identified.

• May substitute individual specific dummy variables, though this raises some computational issues.

• Poisson and linear panel model special in that simultaneous

estimation of **β** and α provides consistent estimates of **β** in short panels, so there is no incidental parameters problem.

• The above assumes strict exogeneity of regressors.

• We can handle endogenous regressors under weak exogeneity assumption. A moment condition estimator can be defined using the previous f.o.c.'s.

• This FE approach does not extend to several empirically important models: hurdle, finite mixture models, and zip.

# **PDM: FE-Poisson with panel bootsrapped SE's (Trivedi)**

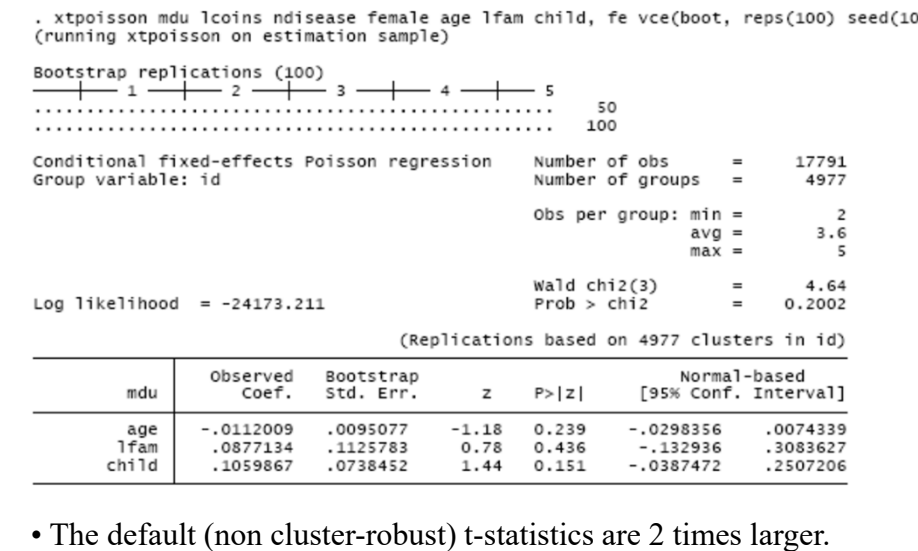

### **Panel Data Models: RE (Trivedi)**

• Random Effects:

 $y_{i,t} | x_{i,t} \sim f[\alpha_i \exp(x_{i,t}^{\prime} \beta)] = f[\exp(\ln \alpha_i + x_{i,t}^{\prime} \beta)]$  $\alpha_i$  is unobserved but is not correlated with  $x_{i,t}$ .

- Poisson: Two treatments:

- (1)  $\alpha_i$  is gamma distributed.

- It becomes a NegBin model (analytical solution!).

 $-E[y_{i,t} | x_{i,t}, \beta] = \lambda_{i,t} = \exp(x_{i,t} \beta).$ 

- (2) Contemporary treatments are assuming  $\ln \alpha_i \sim N(0,\sigma^2)$ 

 $\Rightarrow$  analytical (closed form) solution does not exist (onedimensional integral, done with simulation or quadrature based estimators).

#### **Panel Data Models: RE (Trivedi)**

- Contemporary treatments are assuming ln  $\alpha_i \sim N(0,\sigma^2)$ 

 $\Rightarrow$  analytical (closed form) solution does not exist (onedimensional integral, done with simulation or quadrature based estimators.

- It can extend to slope coefficients (higher-dimensional integral)

 $-E[y_{i,t} | x_{i,t}, \beta] = \lambda_{i,t} = \exp(x_{i,t}'\beta).$ 

- NB with random effects is equivalent to two "effects" one time varying, one time invariant. The model is probably overspecified.

Note: It is common to find similar results for RE models (1) and (2).

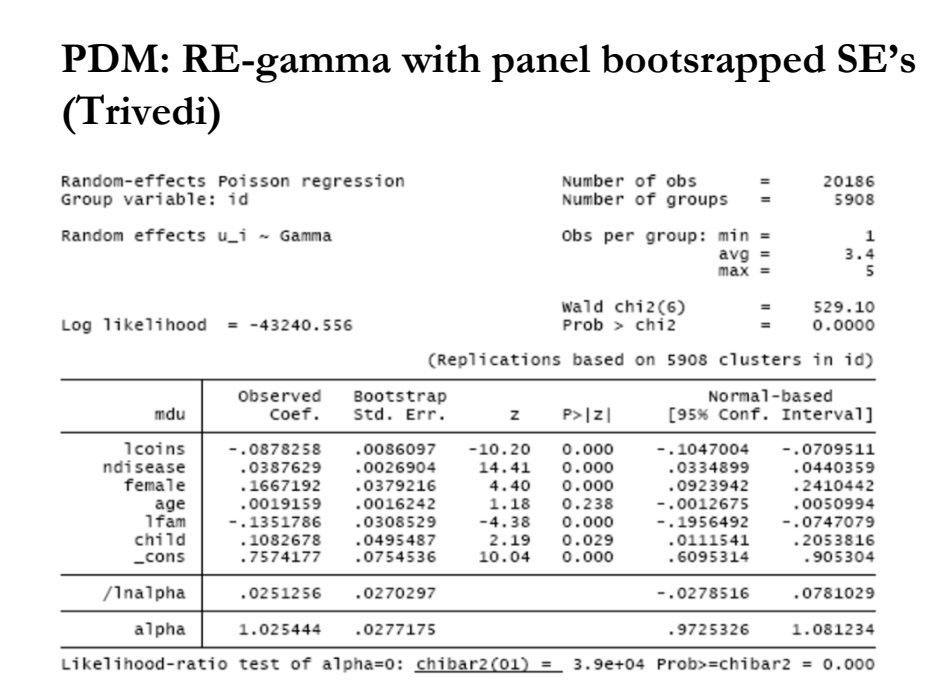

# **Panel Poisson: Estimator comparison (Trivedi)**

• Compare following estimators

- Pooled Poisson with cluster-robust SE.'s

- Pooled population averaged Poisson with unstructured correlations and cluster-robust SE's

- RE Poisson with gamma random effect and cluster-robust SE'.s.

- RE Poisson with normal random effect and default SE.'s

- FE Poisson and cluster-robust SE's

• Find that

- Similar results for all RE models

- Note that these data are not good to illustrate FE as regressors have little within variation.

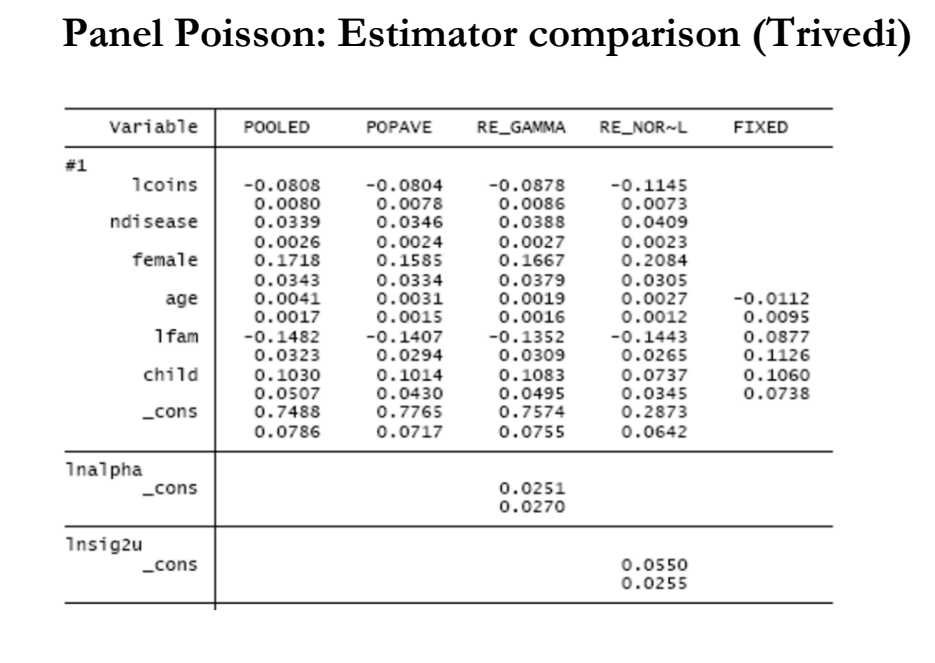

# **Panel Poisson: FE vs RE (Trivedi)**

- Strength of fixed effects versus random effects
	- Allows  $\alpha_i$  to be correlated with  $x_{it}$ .
	- So consistent estimates if regressors are correlated with the error provided regressors are correlated only with the time-invariant component of the error
	- An alternative to IV to get causal estimates.

· Limitations:

- Coefficients of time-invariant regressors are not identified
- For identified regressors standard errors can be much larger
- $\blacktriangleright$  Marginal effect in a nonlinear model depend on  $\alpha_i$

$$
ME_j = \partial E[y_{it}]/\partial x_{it,j} = \alpha_i \exp(x_{it}'\beta)\beta_i
$$

and  $\alpha_i$  is unknown.

# **A Peculiarity of the FE-NB Model (Greene)**

- True' FE model has  $\lambda_i = \exp(c_i + x_{i,t}^{\prime} \beta)$ . Cannot be fit if there are time invariant variables.
- Hausman, Hall and Griliches (Econometrica, 1984) has  $c_i$ appearing in θ (variance).
	- Produces different results
	- Implies that the FEM can contain time invariant variables.

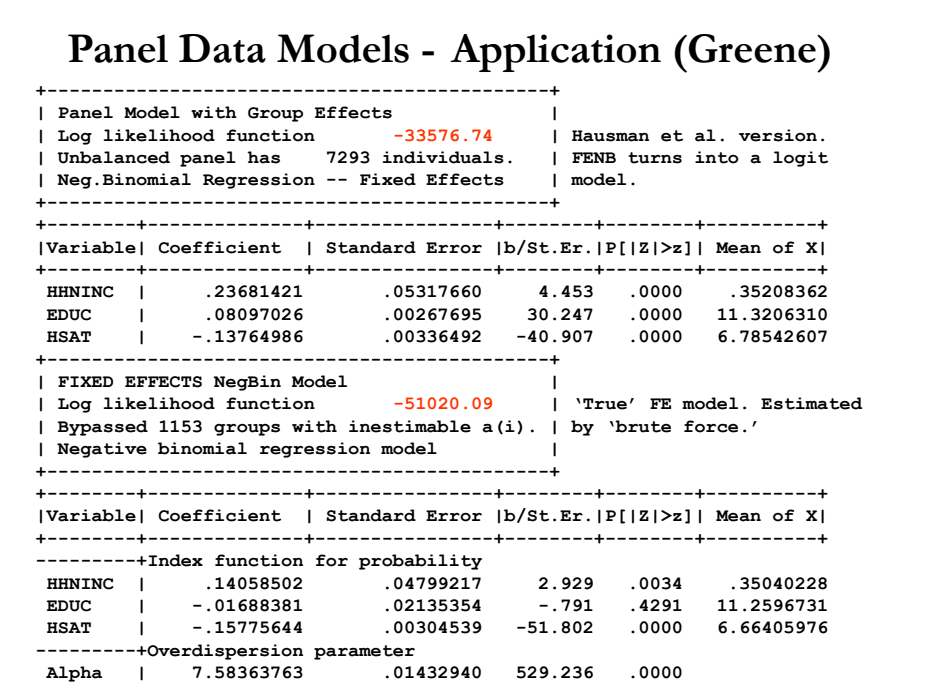

# **PDM - Moment based Estimation (Trivedi)**

- Predetrmined means regressor correlated with current and past shoocks but not future shocks:  $E[u_{it}x_{is}] = 0$  for  $s \geq t$ , but  $\neq 0$  for  $S < t$ .
- Two specifications are considered:

 $y_{it}$  =  $\exp(\mathbf{x}_{it}'\boldsymbol{\beta})v_iw_{it}$  $y_{it}$  =  $\exp(\mathbf{x}'_{it} \beta) v_i + w_{it}$ 

- . A quasi-differencing transformation is used to eliminate the fixed effect.
- . Then a moment condition is constructed for estimation.
- . Depending upon which specification is used different moment conditions obtain.
- . Chamberlain and Wooldridge derive quasi-differencing transformations that are shown in the table below. (ロ) (B) (경) (경) (경) (경) 9)

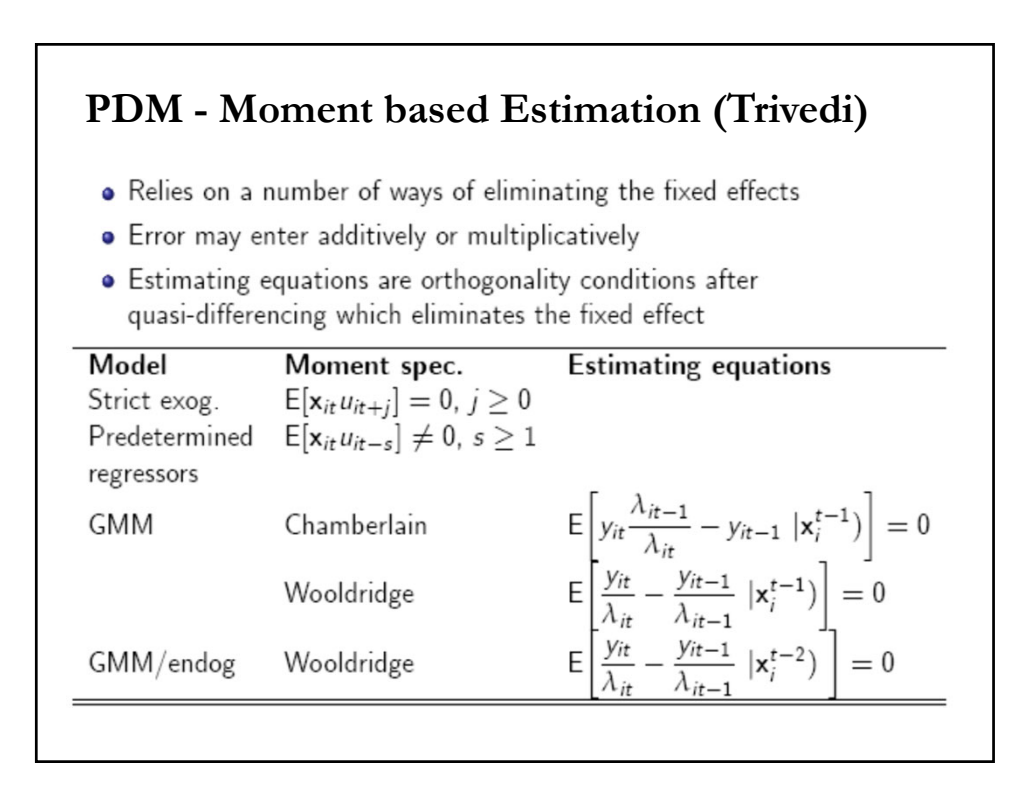

#### **PDM - Moment based Estimation (Trivedi) Example**: Fixed Effects GMM in Stata 11 . program gmm\_poi2 1. version 11  $2.$ syntax varlist if, at(name) myrhs(varlist) /// mylhs(varlist) myidvar(varlist)  $\rightarrow$ quietly {  $3.$ 4. tempvar mu mubar ybar gen double `mu' = 0 `if' 5. local  $j = 1$  $\,$  . foreach var of varlist `myrhs' {  $7.$ replace `mu' = `mu' + `var'\*`at'[1,`j'] `if' 8.  $local j = 'j' + 1$ 9. 10.  $\mathcal{F}$ replace `mu' = exp(`mu') 11. egen double 'mubar' = mean('mu') 'if', by('myidvar') 12. egen double 'ybar' = mean('mylhs') 'if', by('myidvar') 13. replace 'varlist' = 'mylhs' - 'mu'\*'ybar'/'mubar' 'if' 14. 15.  $\mathcal{F}$ 16. end

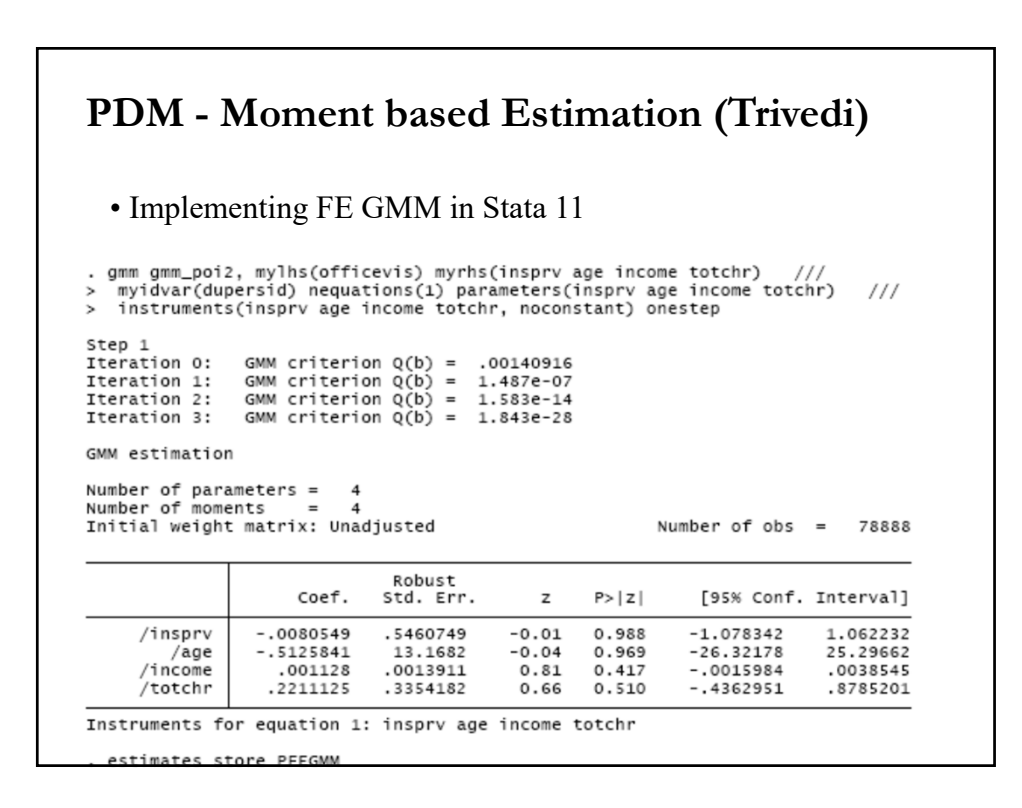

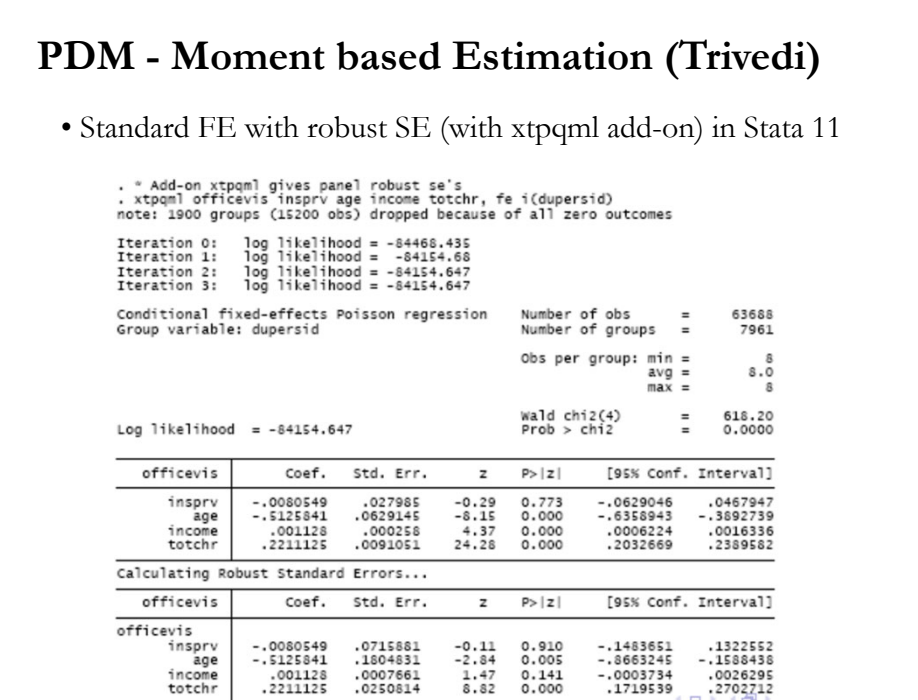

# **PDM – Dynamics (Trivedi)**

• Individual effects model allows for time series persistence via unobserved heterogeneity,  $\alpha_i$ . For example, high  $\alpha_i$ . means high IPOs each period.

• Alternative time series persistence is via true state dependence,  $y_{i,t-1}$ . For example, a lot of IPOs last period lead to a lot of IPOs this period.

• Linear model:

 $y_{i,t} = \alpha_i + \rho y_{i,t-1} + x_{i,t}' \beta + \varepsilon_{i,t}$ 

• Poisson model with exponetial feedback: One possibility (designed to confront the zero problem) is

 $\mu_{i,t} = \alpha_i \lambda_{i,t} = \alpha_i \exp(\rho y_{i,t}^* + x_{i,t}^{\prime} \beta), \qquad y_{i,t}^*$  $y_{i,t}^* = \min(c_i, y_{i,t-1}).$ 

# **PDM – Dynamics (Trivedi)**

• In fixed effects case, the Poisson FE estimator is now inconsistent. Instead assume weak exogeneity

 $E[y_{i,t} | y_{i,t-1}, y_{i,t-2}, \dots, x_{i,t}, x_{i,t-1}, \dots] = \alpha_i \lambda_{i,t-1}$ 

• Use an alternative quasi-difference  $E[y_{i,t} - (\lambda_{i,t}/\lambda_{i,t-1}) y_{i,t-1} | y_{i,t-1}, y_{i,t-2}, \dots, x_{i,t}, x_{i,t-1}, \dots] = 0$ 

• Then, MM or GMM based on:  $E[\mathbf{z}_{i,t} \{y_{i,t} - (\lambda_{i,t}/\lambda_{i,t-1}) y_{i,t-1}\}] = 0$ 

where  $z_{i,t}$  is a vector of instruments. For example, in the justidentified case:  $(y_{i,t-1}, x_{i,t})$ .

• Windmeijer (2008) has a discussion of this topic.

#### **PDM – Dynamics – GMM Example (Trivedi)**• Just Identified (JI) GMM: Ignoring individual specific effects . gmm (officevis - exp({xb:L.officevis insprv educ age income totchr}+{b0})), ///<br>> instruments(L.officevis insprv educ age income totchr) onestep vce(cluster dupersid) Step 1 GMM criterion Q(b) = 4.9539327<br>GMM criterion Q(b) = 4.7296297<br>GMM criterion Q(b) = 1.4832673 Iteration 0: Iteration 1: Iteration 2: GMM criterion Q(b) = .01045573<br>GMM criterion Q(b) = 6.508e-06 Iteration 3: Iteration 4: GMM criterion  $Q(b) = 3.032e-12$ Iteration 5: Iteration 6:  $GMM$  criterion  $Q(b) =$ 7.264e-25 GMM estimation Number of parameters = 7<br>Number of moments = 7<br>Initial weight matrix: Unadjusted Number of  $obs =$ 69027 (Std. Err. adjusted for 9861 clusters in dupersid) Robust Coef. Std. Err. z  $P > |z|$ [95% Conf. Interval] /xb\_L\_offi~s .064072<br>2152153 .0041069<br>0331676  $\frac{15.60}{6.49}$ 0.000 .0560228 .0721213  $0.000$ .1502079 .2802227 /xb\_insprv /xb\_educ<br>/xb\_age  $.0404143$ 0065808  $6.14$ <br>9.08  $0.000$ .0275162<br>.0957581 .0533124 .0134542  $0.000$ .1221278 .1484976 /xb\_income<br>/xb\_totchr  $-0003585$ .0004981  $-0.72$ 0.472  $-.0013347$ <br> $.2749415$  $.0006178$  $0.000$ 330528<br>330528<br>5.260597 .3027348 .0141805 21.35 ×9 ÷.  $/b0$  $-1.447292$ .0952543  $-15.19$ 0.000 11-633987

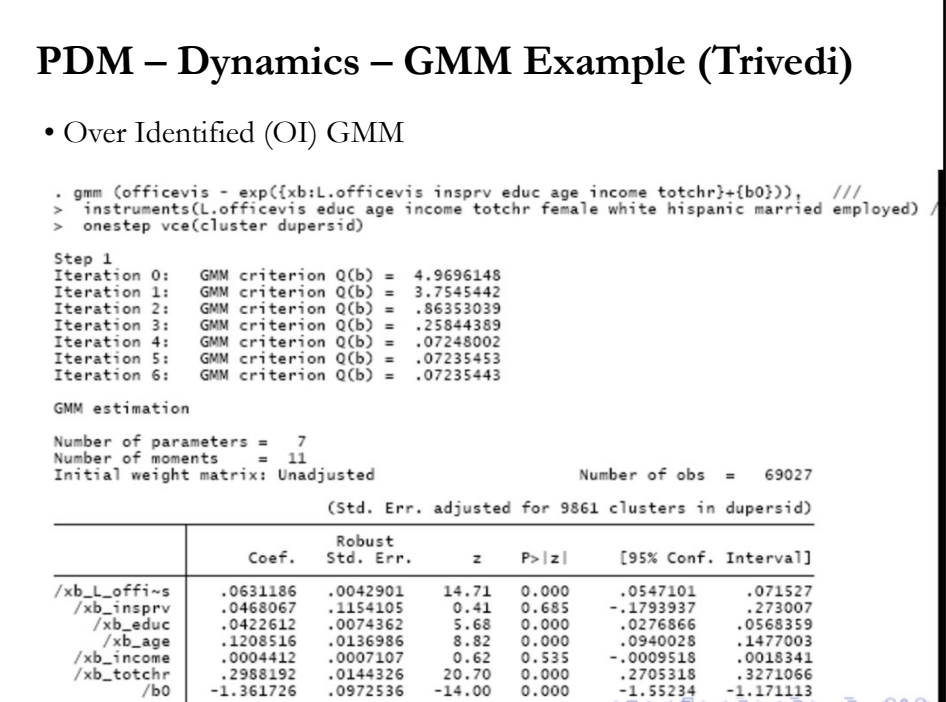

# **PDM - Dynamics – Poisson Extension (Trivedi)**

. A different ML approach to dynamic specification

$$
y_{i,t} \sim P(\lambda_{it}), i = 1, ..., N; t = 1, ..., T
$$
  

$$
f(y_{i,t}|\lambda_{it}) = \frac{e^{-\lambda_{it}}\lambda_{it}^{y_{it}}}{y_{it}!}
$$
  

$$
\lambda_{it} = v_{it}\mu_{it} = E[y_{it}|y_{i,t-1}, \mathbf{x}_{it}, \alpha_{i}] = g(y_{i,t-1}, \mathbf{x}_{it}, \alpha_{i})
$$

- . Initial conditions problem in dynamic model. In a short panel bias induced by neglect of dependence on initial condition.
- The lagged dependent variable on the right hand side a source of bias because the lagged dependent variable and individual-specific effect are correlated.
- · Wooldridge's method (2005) integrates out the individual-specific random effect after conditioning on the initial value and covariates. Random effect model used to accommodate the initial conditions. n.

# **PDM - Dynamics – Poisson Extension (Trivedi)**

 $E[y_{it}|\mathbf{x}_{it}, y_{it-1}, \alpha_i] = h(y_{it}, \mathbf{x}_{it}, \alpha_i)$ 

where  $\alpha_i$  is the individual-specific effect.

• 1st alternative: Autoregressive dependence through the exponential mean.

 $E[y_{it}|\mathbf{x}_{it}, y_{it-1}, \alpha_i] = \exp(\rho y_{it-1} + \mathbf{x}'_i \boldsymbol{\beta} + \boldsymbol{\alpha}_i)$ 

- If the  $\alpha_i$  are uncorrelated with the regressors, and further if parametric assumptions are to be avoided, then this model can be estimated using either the nonlinear least squares or pooled Poisson MLE. In either case it is desirable to use the robust variance formula.
- $\bullet$  Limitation: Potentially explosive if large values of  $y_{it}$  are realized.

# **PDM - Dynamics – Initial Conditions (Trivedi)**

- Dynamic panel model requires additional assumptions about the relationship between the initial observations ("initial conditions") vo and the  $\alpha_i$ .
- Effect of initial value on the future events is important in a short panel. The initial-value effect might be a part of individual-specific effect
- Wooldridge's method requires a specification of the conditional distribution of  $\alpha_i$  given  $y_0$  and  $z_i$ , with the latter entering separably.
- . Under the assumption that the initial conditions are nonrandom, the standard random effects conditional maximum likelihood approach identifies the parameters of interest.
- For a class of nonlinear dynamic panel models, including the Poisson model, Wooldridge (2005) analyzes this model which conditions the joint distribution on the initial conditions.

# **PDM – Conditionally correlated RE (Trivedi)**

- Where parametric FE models are not feasible, the conditionally correlated random (CCR) effects model (Mundlak (1978) and Chamberlain (1984)) provides a compromise between FE and RE models.
- Standard RE panel model assumes that  $\alpha_i$  and  $\mathbf{x}_{it}$  are uncorrelated. Making  $\alpha_i$  a function of  $x_{i1},...,x_{iT}$  allows for possible correlation:

$$
\alpha_i = \mathbf{z}_i' \boldsymbol{\lambda} + \varepsilon
$$

. Mundlak's (more parsimonious) method allows the individual-specific effect to be determined by time averages of covariates, denoted  $z_i$ ; Chamberlain's method suggests a richer model with a weighted sum of the covariates for the random effect.

# **PDM – Conditionally correlated RE (Trivedi)**

. We can further allow for initial condition effect by including yo thus:

$$
\alpha_i = \mathbf{y}_0' \boldsymbol{\eta} + \mathbf{z}_i' \boldsymbol{\lambda} + \varepsilon_i
$$

where  $y_0$  is a vector of initial conditions,  $z_i = \overline{x}_i$  denotes the time-average of the exogenous variables and  $\varepsilon_i$  may be interpreted as unobserved heterogeneity.

- The formulation essentially introduces no additional problems though the averages change when new data are added. Estimation and inference in the pooled Poisson or NLS model can proceed as before.
- Formulation can also be used when no dynamics are present in the model. In this case  $\varepsilon_i$  can be integrated out using a distributional assumption about  $f(\varepsilon)$ .

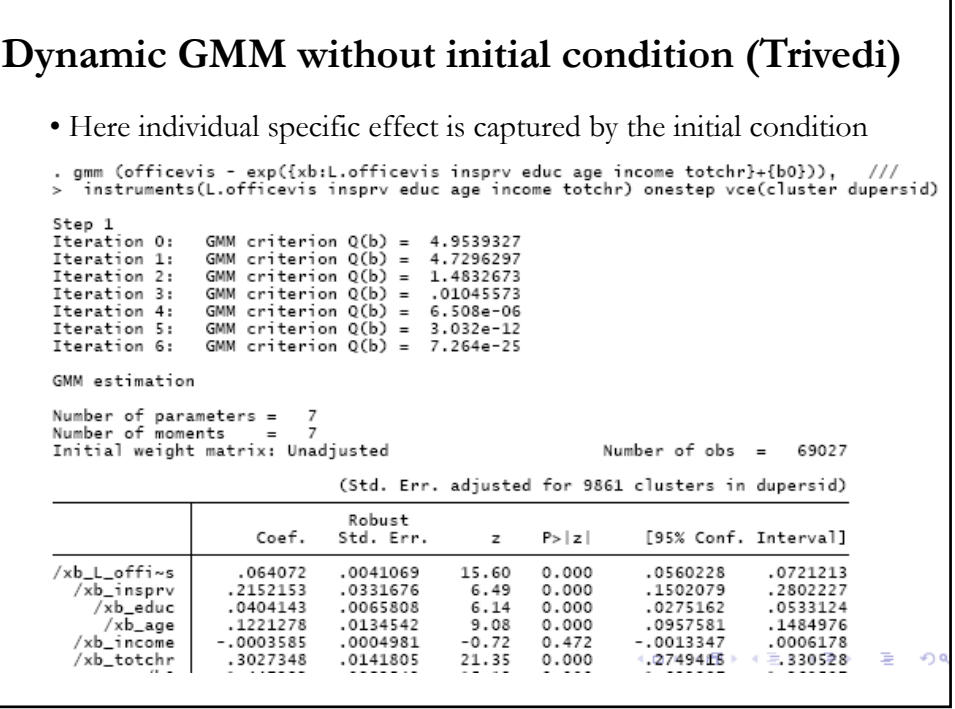

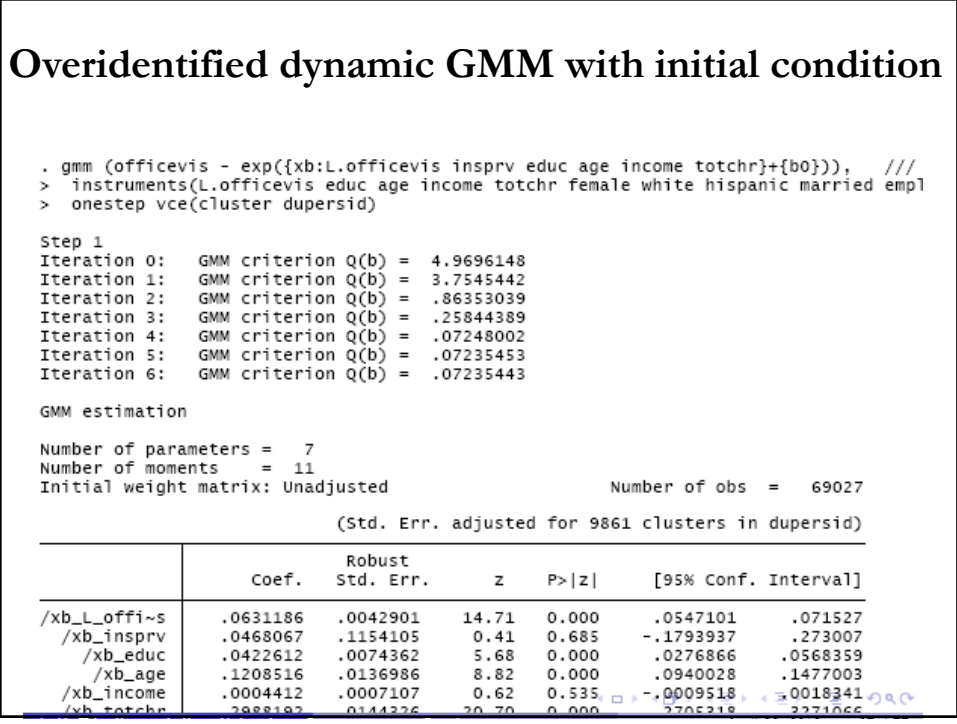

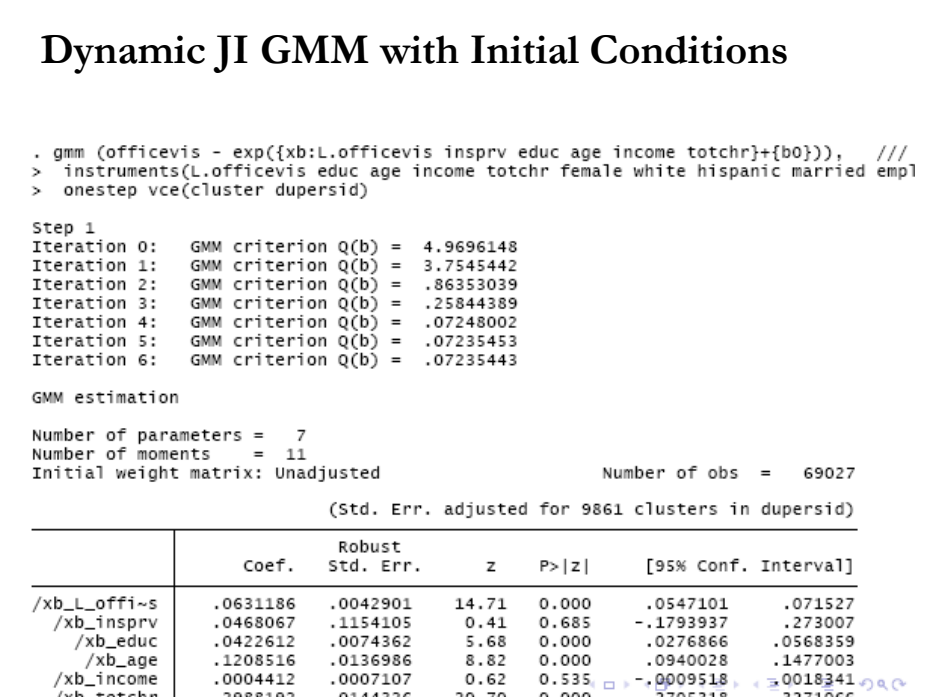

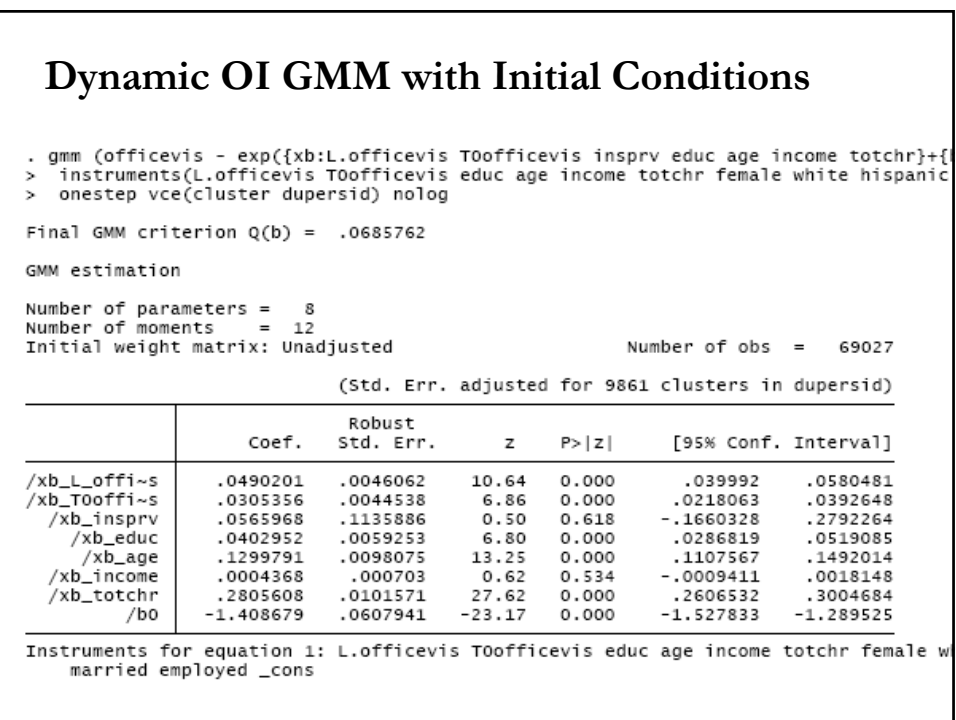

# **PDM: Remarks (Trivedi)**

• Much progress in estimating panel count models, especially in dealing with endogeneity and non-separable heterogeneity.

- Great progress in variance estimation.
- RE models pose fewer problems.

• For FE models moment-based/IV methods seem more tractable for handling endogeneity and dynamics. Stata's new suite of GMM commands are very helpful in this regard.

• Because FE models do not currently handle important cases, and have other limitations, CCR panel model with initial conditions, is an attractive alternative, at least for balanced panels.